# O'REILLY®

# **UNICATION** Java Receptury

KOMPENDIUM WIEDZY PROGRAMISTY!

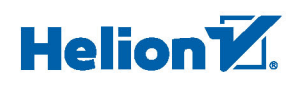

Ian F. Darwin

Tytuł oryginału: Java Cookbook, Third Edition

Tłumaczenie: Piotr Rajca

ISBN: 978-83-246-9570-6

© 2015 Helion S.A.

Authorized Polish translation of the English edition of Java Cookbook, ISBN 9781449337049 © 2014 RejmiNet Group, Inc.

This translation is published and sold by permission of O'Reilly Media, Inc., which owns or controls all rights to publish and sell the same.

All rights reserved. No part of this book may be reproduced or transmitted in any form or by any means, electronic or mechanical, including photocopying, recording or by any information storage retrieval system, without permission from the Publisher.

Wszelkie prawa zastrzeżone. Nieautoryzowane rozpowszechnianie całości lub fragmentu niniejszej publikacji w jakiejkolwiek postaci jest zabronione. Wykonywanie kopii metodą kserograficzną, fotograficzną, a także kopiowanie książki na nośniku filmowym, magnetycznym lub innym powoduje naruszenie praw autorskich niniejszej publikacji.

Wszystkie znaki występujące w tekście są zastrzeżonymi znakami firmowymi bądź towarowymi ich właścicieli.

Autor oraz Wydawnictwo HELION dołożyli wszelkich starań, by zawarte w tej książce informacje były kompletne i rzetelne. Nie biorą jednak żadnej odpowiedzialności ani za ich wykorzystanie, ani za związane z tym ewentualne naruszenie praw patentowych lub autorskich. Autor oraz Wydawnictwo HELION nie ponoszą również żadnej odpowiedzialności za ewentualne szkody wynikłe z wykorzystania informacji zawartych w książce.

Wydawnictwo HELION ul. Kościuszki 1c, 44-100 GLIWICE tel. 32 231 22 19, 32 230 98 63 e-mail: *helion@helion.pl* WWW: *http://helion.pl* (księgarnia internetowa, katalog książek)

Drogi Czytelniku! Jeżeli chcesz ocenić tę książkę, zajrzyj pod adres *http://helion.pl/user/opinie/jarec3* Możesz tam wpisać swoje uwagi, spostrzeżenia, recenzję.

Pliki z przykładami omawianymi w książce można znaleźć pod adresem: *ftp://ftp.helion.pl/przyklady/jarec3.zip*

Printed in Poland.

- [Kup książkę](http://helion.pl/page354U~rf/jarec3)
- 
- Oceń książkę • Oceń książkę
- 
- [Księgarnia internetowa](http://helion.pl/page354U~r/4CAKF)<br>• Lubię to! » Nasza społeczność • Lubię to! » Nasza społeczność

# Spis treści

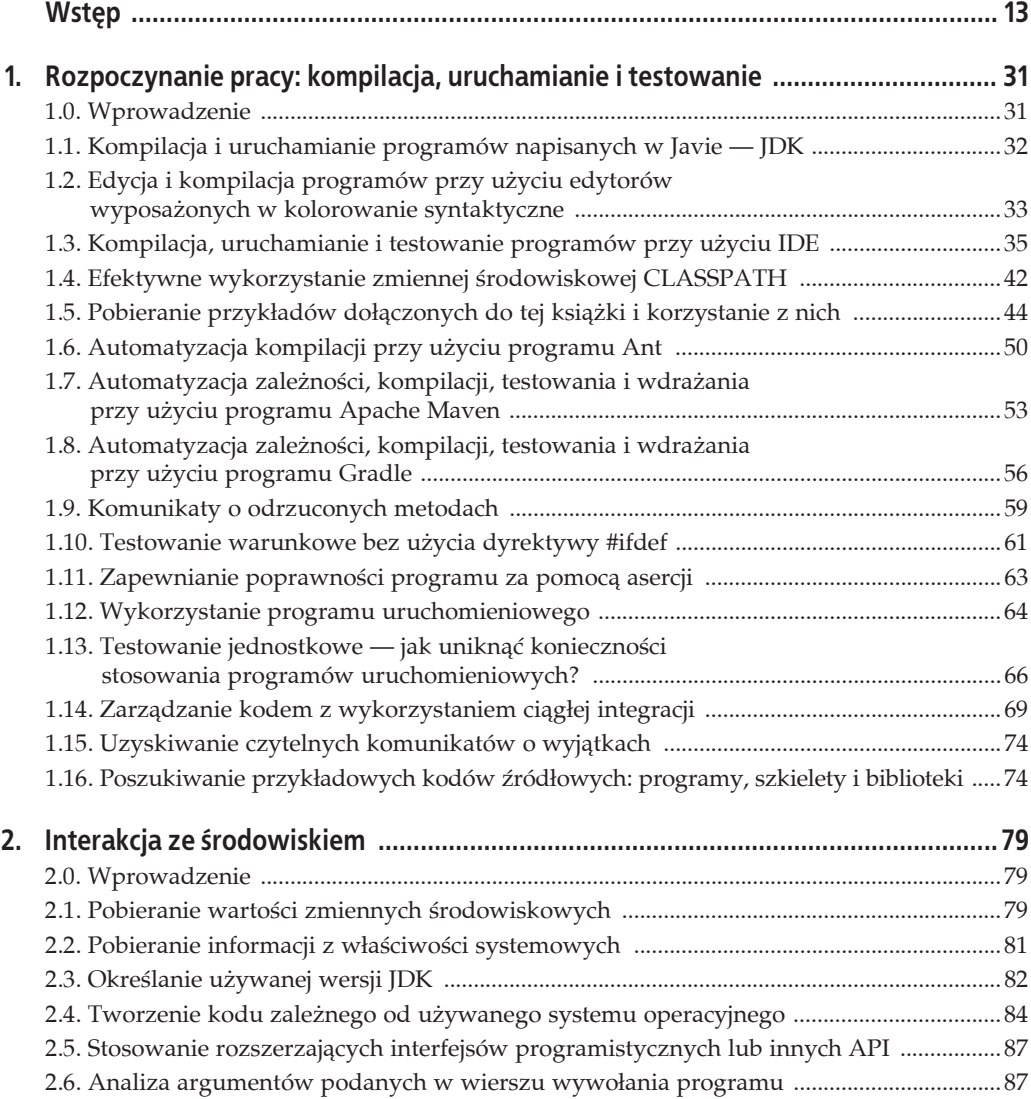

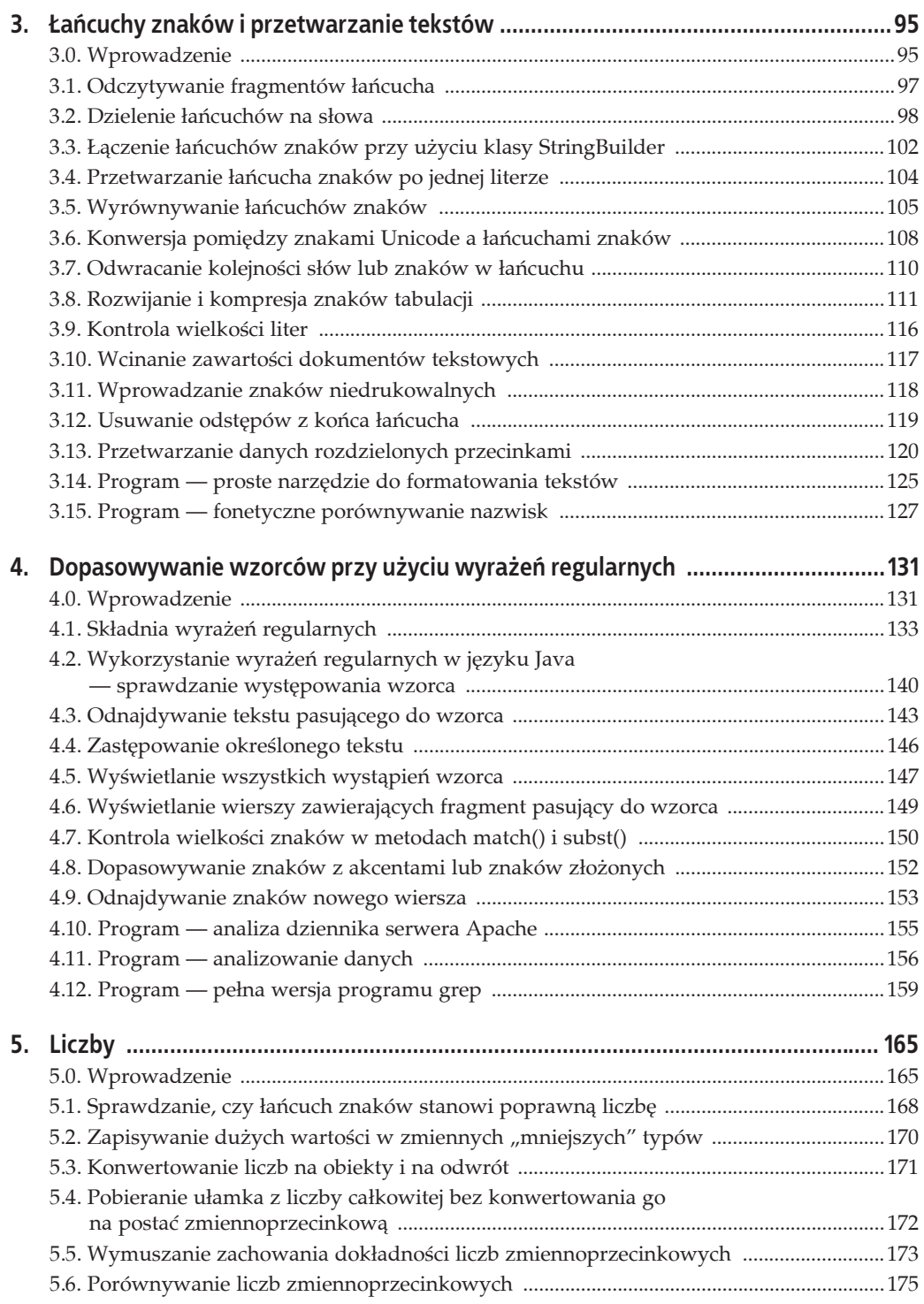

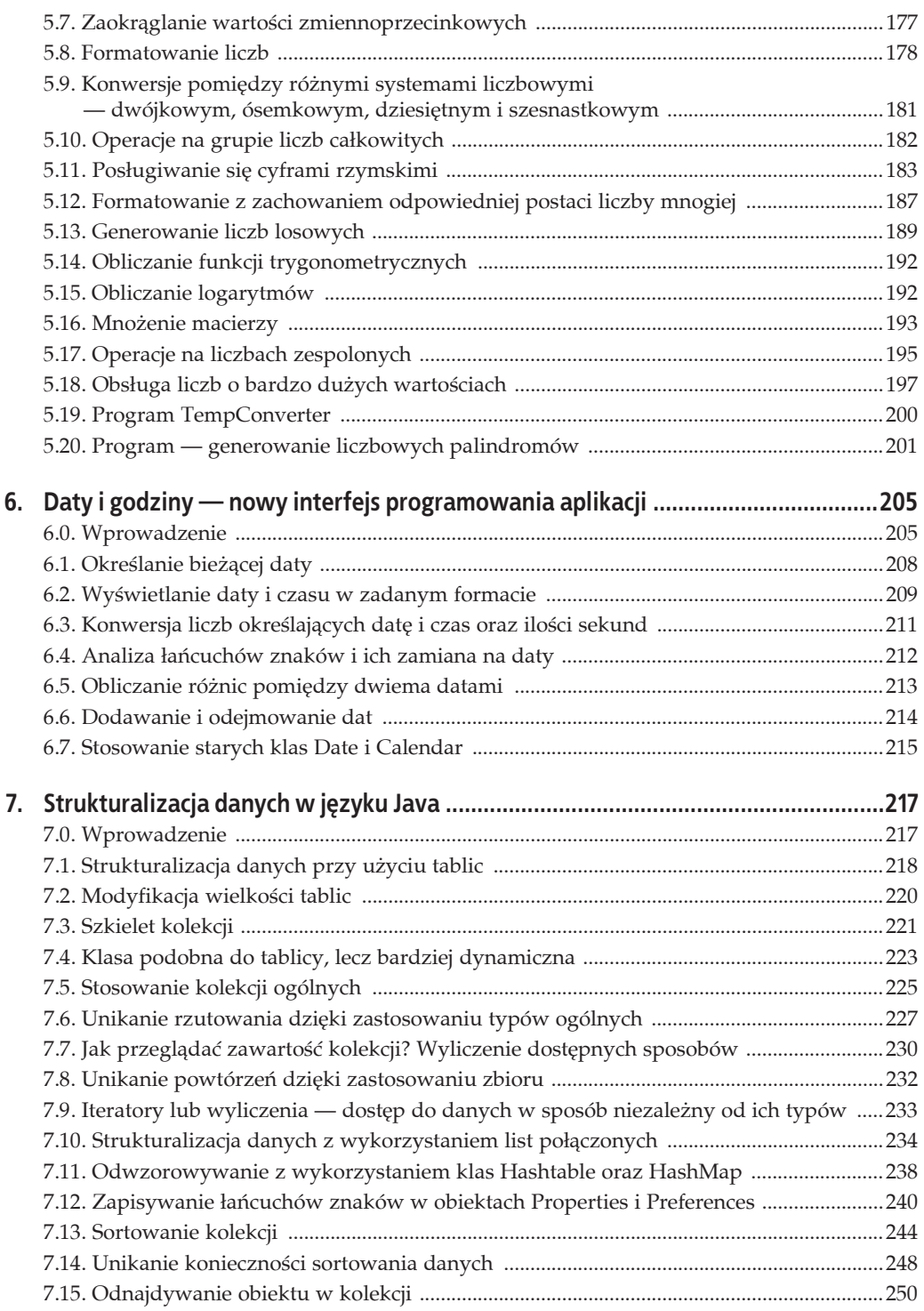

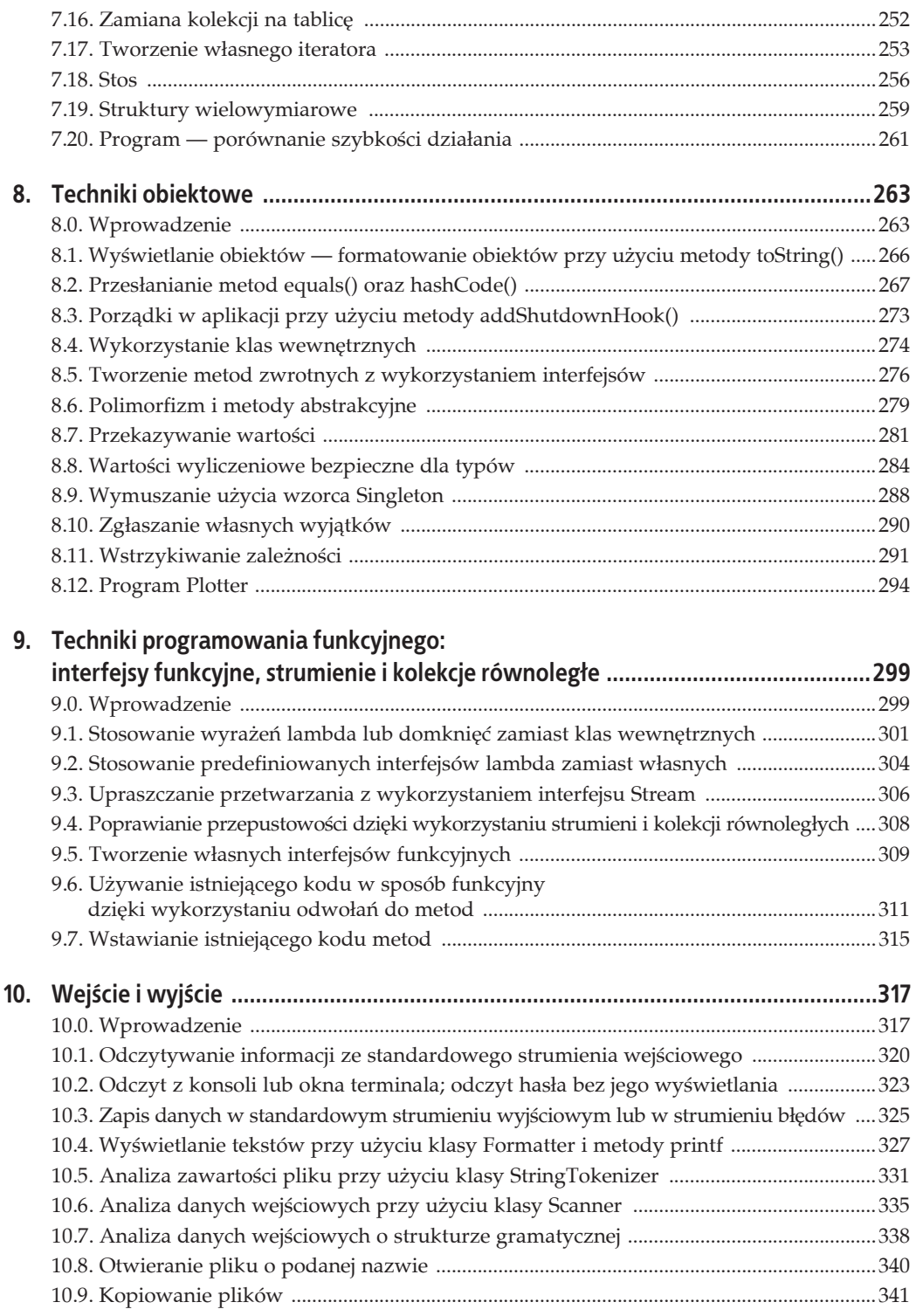

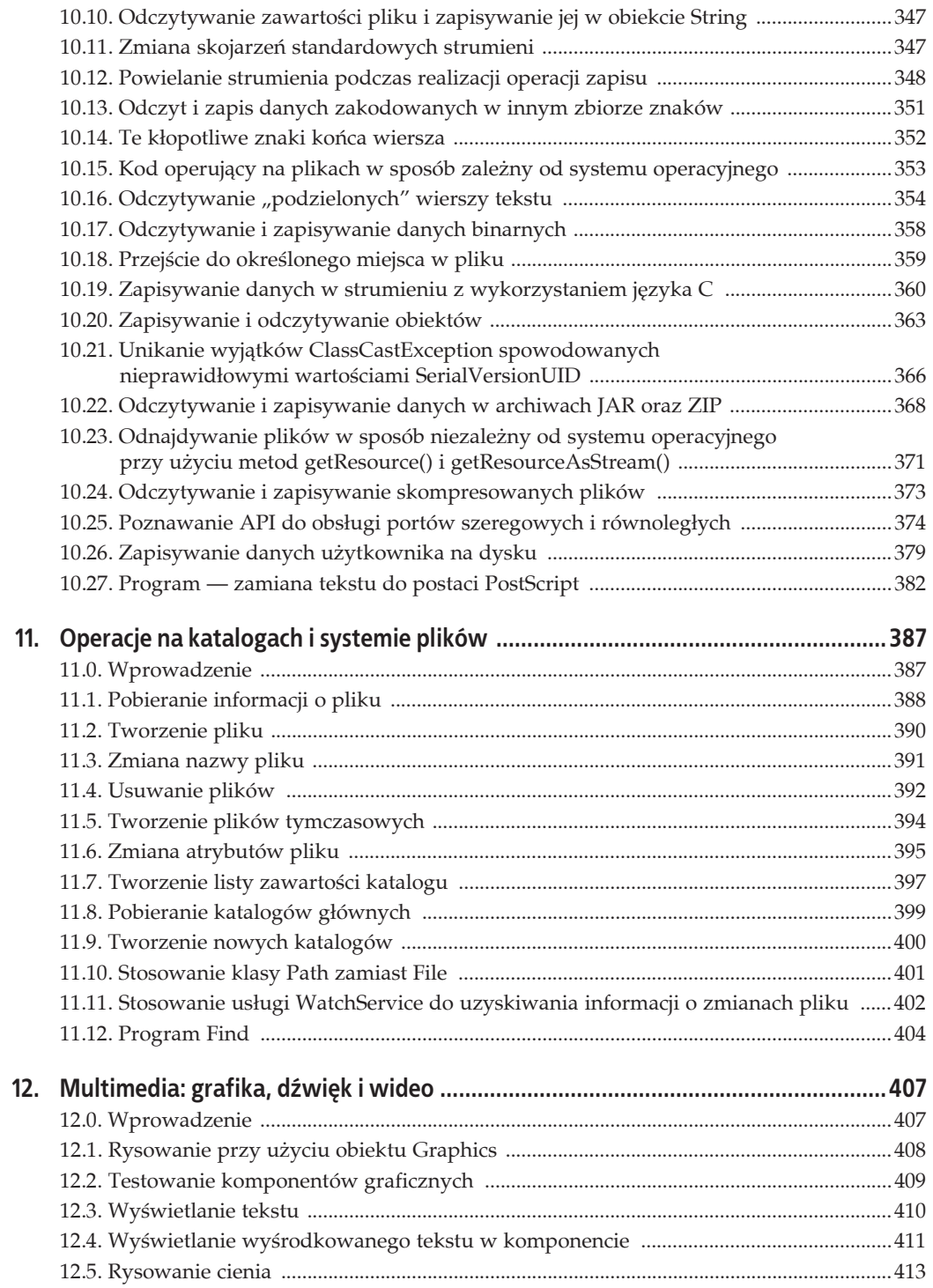

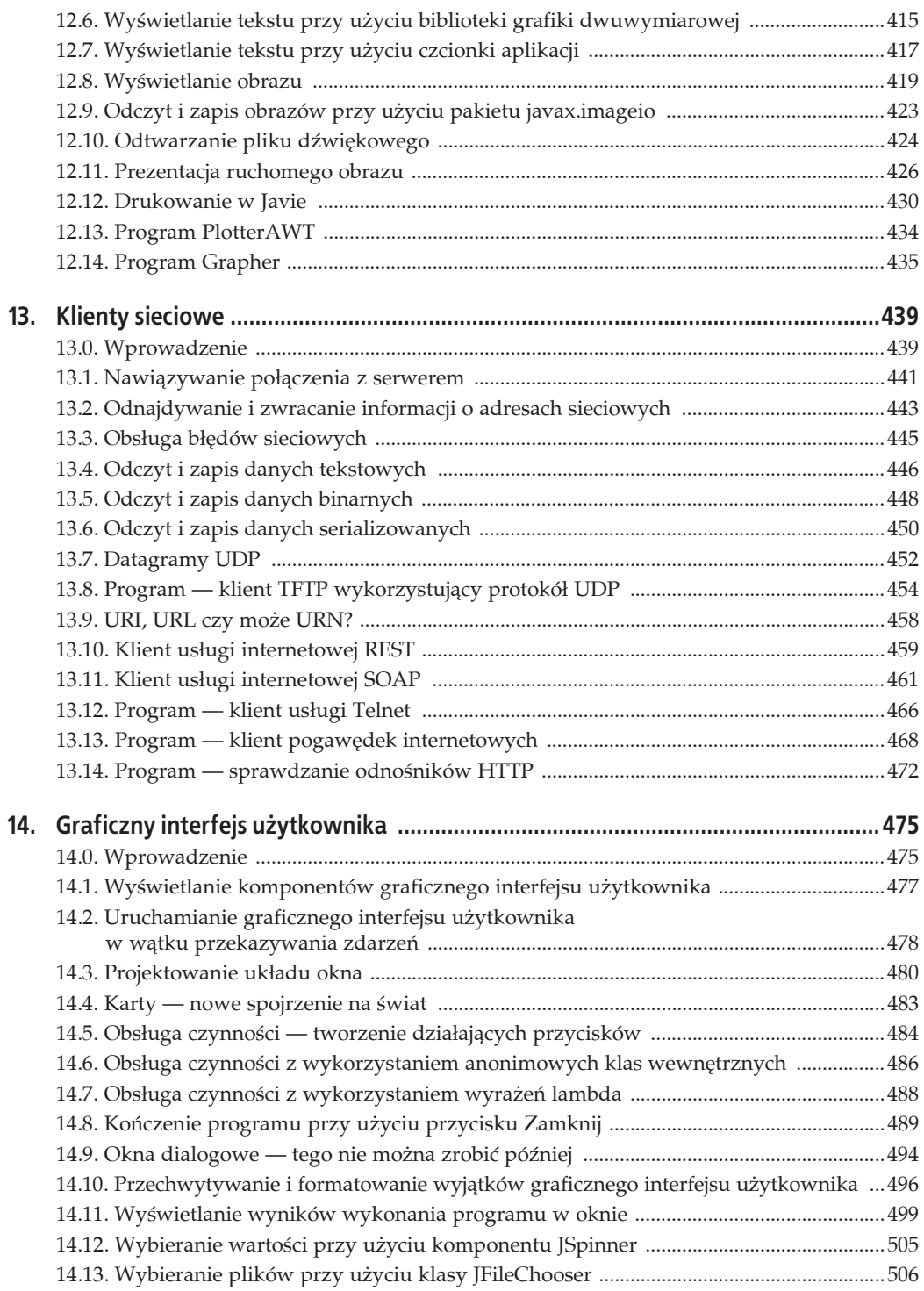

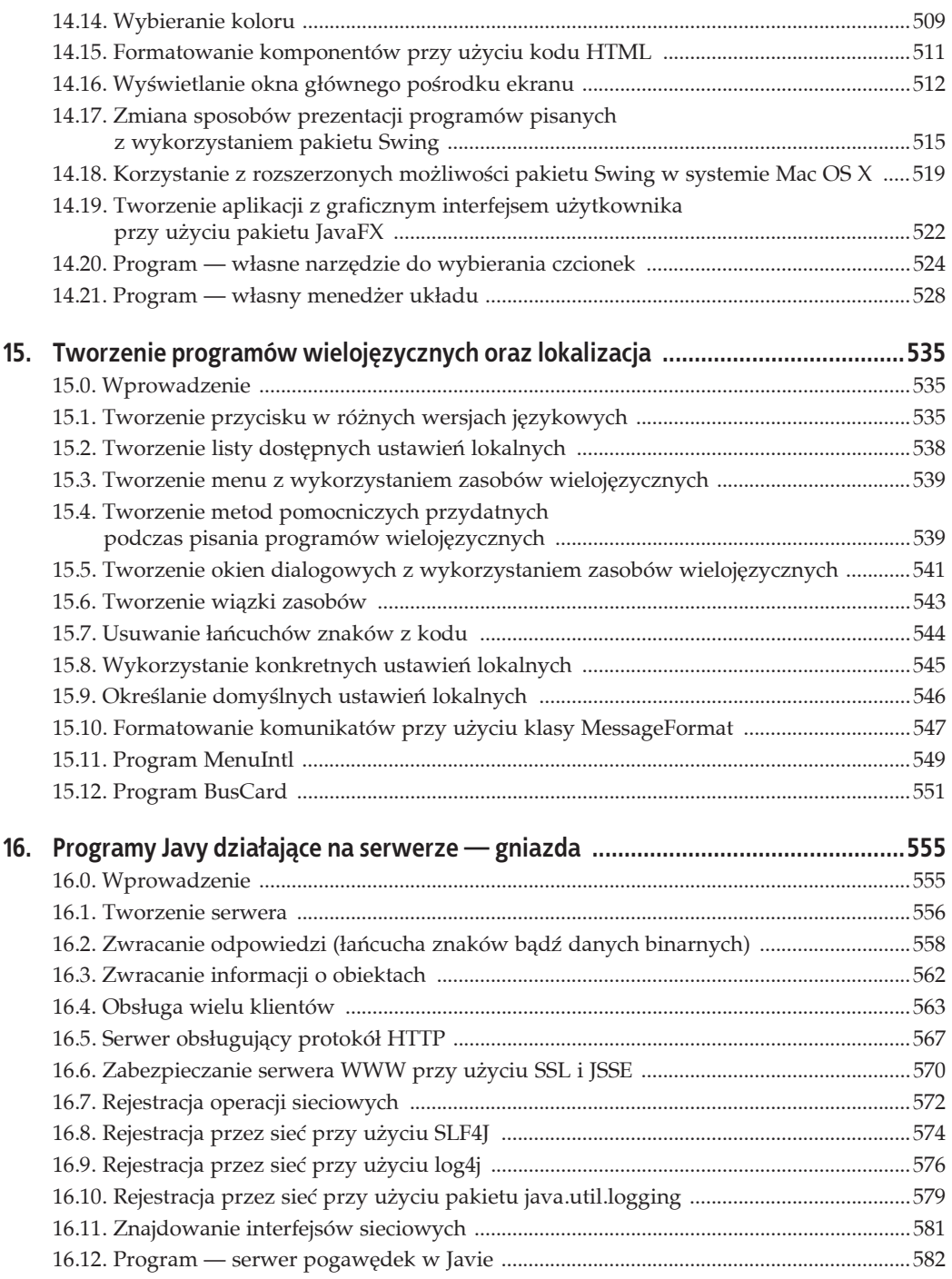

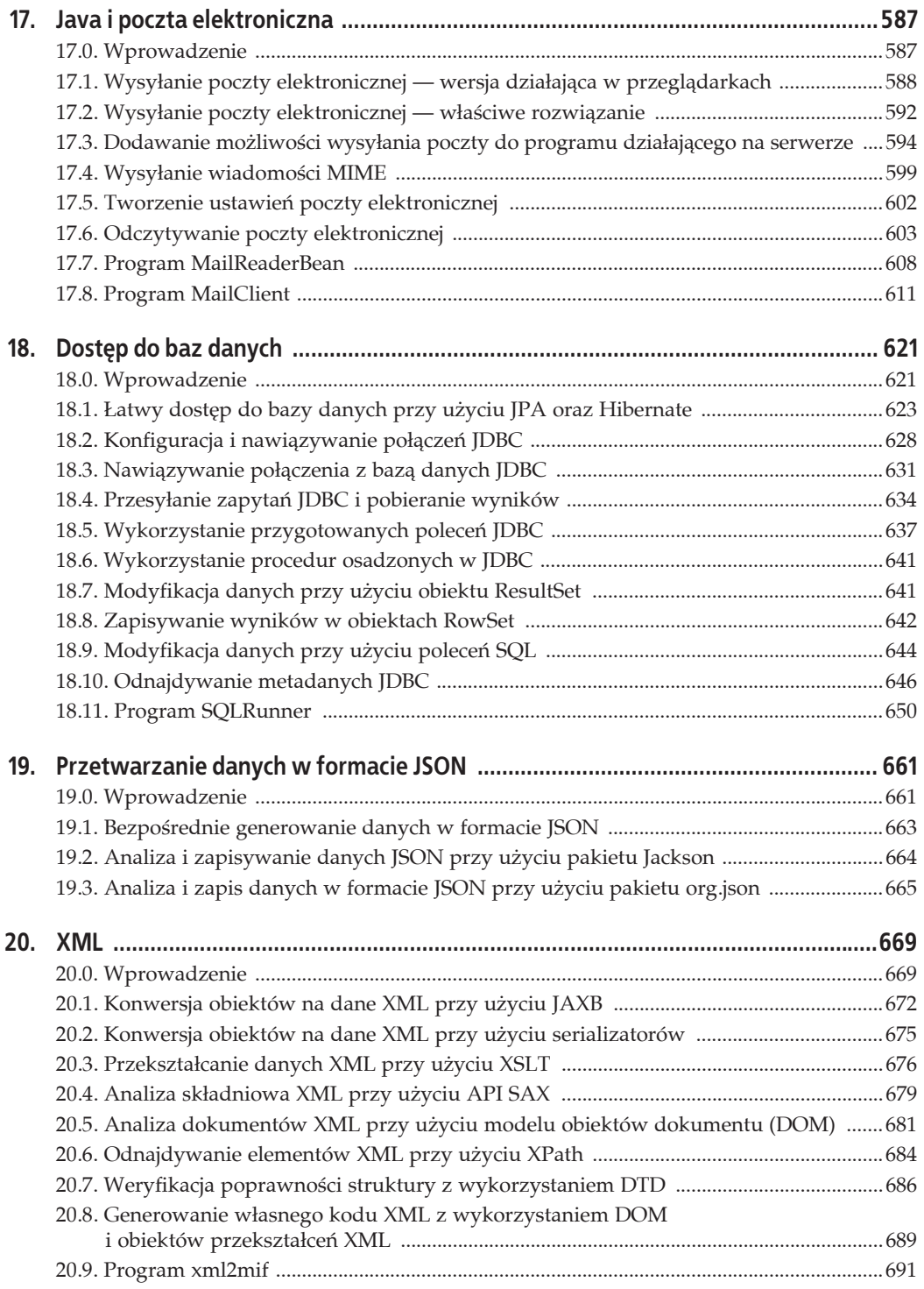

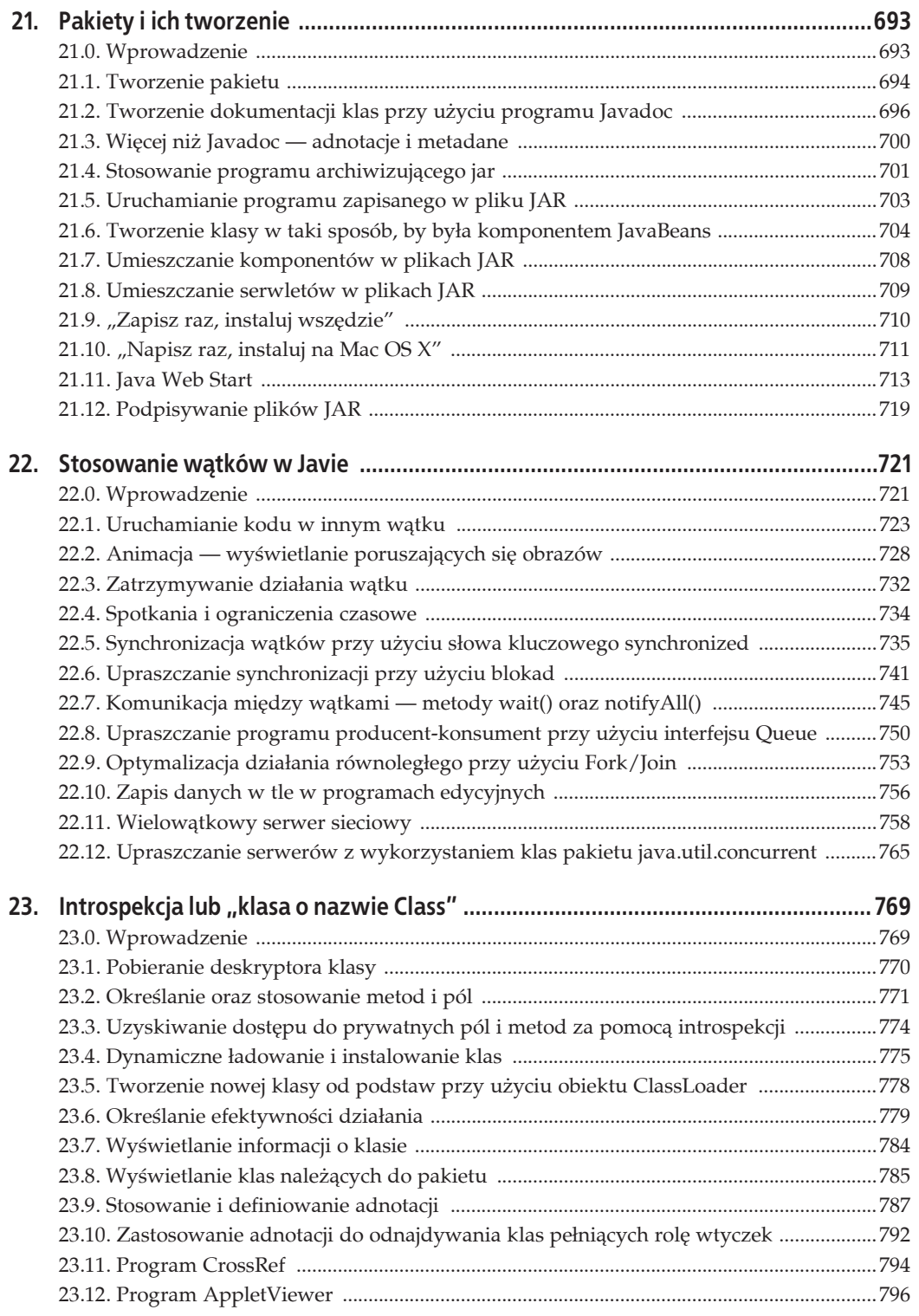

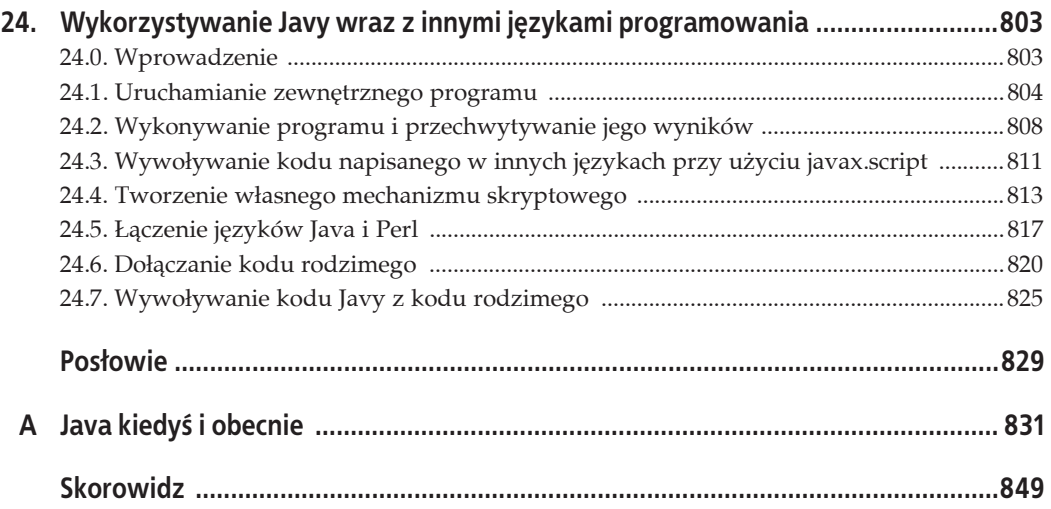

# **Techniki programowania funkcyjnego: interfejsy funkcyjne, strumienie i kolekcje równolegĥe**

## **9.0. Wprowadzenie**  $\circledS$

Java jest językiem programowania obiektowego. Doskonale o tym wiemy. Obecnie coraz większym zainteresowaniem cieszy się programowanie funkcyjne (ang. *functional programming*, FP). Być może nie ma aż tak wielu definicji programowania funkcyjnego jak języków, które umożliwiają stosowanie tego stylu programowania, choć ich liczba może być podobna. A oto co na temat programowania funkcyjnego napisano w Wikipedii:

 $\ldots$ ) paradygmat programowania, styl tworzenia struktury i elementów programów komputerowych, traktujący obliczenia jako przetwarzanie funkcji matematycznych i unikający przechowywania stanu oraz danych podlegających zmianom. Programowanie funkcyjne kładzie nacisk na funkcje, których wyniki zależą wyłącznie od danych wejściowych, a nie od stanu programu, innymi słowy, na funkcje o charakterze matematycznym. Jest to paradygmat programowania deklaratywnego, co oznacza, że programowanie bazuje na wykorzystaniu wyrażeń. W kodzie funkcyjnym wyniki zwracane przez funkcję są zależne wyłącznie od przekazanych do niej argumentów, a zatem dwukrotne wywoäanie funkcji *f* z tym samym argumentem *x* w obu przypadkach spowoduje zwrócenie tego samego wyniku *f*(*x*). Wyeliminowanie efektów ubocznych, takich jak zmiany stanu, które nie zależą od danych przekazanych do funkcji, znacznie ułatwia zrozumienie i określenie sposobu działania programu i stanowi jeden z kluczowych powodów rozwoju programowania funkcyjnego (…)".

— *http://en.wikipedia.org/wiki/Functional\_programming*

z października 2014

W jaki sposób możemy wykorzystać zasady programowania funkcyjnego? Jednym z nich mogłoby być użycie odpowiedniego funkcyjnego języka programowania, a do wiodących języków tego typu należą Haskell OCaml, Erlang oraz rodzina języków LISP. Jednak wymagałoby to odejścia z ekosystemu języka Java. Można by się ewentualnie zastanowić nad wykorzystaniem języków Scala (*http://www.scala-lang.org/*) lub Clojure (*http://clojure.org/*), które działają w oparciu o wirtualną maszynę Javy i zapewniają wsparcie dla programowania funkcyjnego w kontekście języka obiektowego.

Jednak niniejsza książka jest poświęcona Javie, zatem można sobie wyobrazić, że będziemy dążyć do skorzystania z zalet, jakie daje programowanie funkcyjne z wykorzystaniem wyłącznie tego języka. Do cech programowania funkcyjnego należą:

- Funkcje czyste (ang. *pure functions*), czyli funkcje, które nie mają żadnych efektów ubocznych i których wyniki zależą wyłącznie od przekazanych argumentów, a nie od stanu programu, który może ulegać zmianom.
- · Funkcje pierwszej klasy, czyli możliwość traktowania funkcji jako danych.
- Dane niezmienne.
- Częste stosowanie rekurencji i przetwarzania leniwego.

Funkcje czyste są całkowicie niezależne; ich działanie zależy wyłącznie od przekazanych danych wejściowych oraz ich wewnętrznej logiki, a nie od zmiennego "stanu" innych części programu — w rzeczywistości w programowaniu funkcyjnym nie ma czegoś takiego jak "zmienne globalne", a jedynie "stałe globalne". Choć dla osób przyzwyczajonych do stosowania języków imperatywnych, takich jak Java, może to być sporym zaskoczeniem, to jednak takie rozwiązania mogą znacznie ułatwić testowanie programów oraz zapewnienie prawidłowości ich działania! Oznacza to bowiem, że niezależnie do tego, co się dzieje w pozostałych częściach programu (nawet w niezależnie działających wątkach), wywołanie metody, takie jak computeValue(27), zawsze i bezwarunkowo zwróci tę samą wartość (wyjątkami są tu funkcje zwracające elementy stanu globalnego, np. aktualną datę i godzinę, wartość losową itd.).

W tym rozdziale terminów *funkcja* oraz *metoda* bede używał wymiennie, choć zapewne nie jest to do końca poprawne. Osoby związane z programowaniem funkcyjnym używają terminu "funkcja", mając na myśli matematyczną definicję funkcji, natomiast w języku Java "metody" są jedynie "kodem, który można wywołać" (z obiektowego punktu widzenia "wywołanie metody" w Javie określa się także jako *przesłanie sygnału* do obiektu).

"Traktowanie funkcji jako danych" oznacza, że można utworzyć obiekt będący funkcją, przekazać go do innej funkcji, napisać funkcję, która będzie zwracać inną funkcję, i tak dalej — a to wszystko bez konieczności stosowania jakiejkolwiek szczególnej składni, gdyż funkcje *są* danymi.

Jednym z rozwiązań wprowadzonych w nowej wersji języka — Java 8 — mającym na celu udostępnienie możliwości programowania funkcyjnego są "interfejsy funkcyjne". *Interfejsem funkcyjnym* w Javie nazywamy interfejs, który definiuje tylko jedną metodę. Przykładami takich interfejsów mogą być bardzo popularny interfejs Runnable definiujący metodę run() oraz powszechnie używany w bibliotece Swing interfejs ActionListener, który definiuje metodę actionPerformed(ActionEvent). Okazuje się, że także te nowe interfejsy języka Java 8 mogą posiadać metody zadeklarowane za pomocą słowa kluczowego default, którego użycie w tym kontekście jest nowością. Takie domyślne metody stają się dostępne i mogą być używane w każdej klasie implementującej dany interfejs. Jeśli się nad tym zastanowimy, to stanie się jasne, że działanie takich metod nie może zależeć od stanu konkretnej klasy, gdyż nie miałyby one możliwości odwołania się do tego stanu w czasie kompilacji programu.

A zatem nieco precyzyjniej rzecz ujmując, interfejs funkcyjny jest interfejsem definiującym jedną, niedomyślną metodę. W języku Java można korzystać z funkcyjnego stylu programowania, jeśli zastosujemy interfejsy funkcyjne oraz jeśli kod umieszczany w metodach będzie korzystał wyłącznie ze sfinalizowanych zmiennych oraz pól obiektów. Jednym ze sposobów spełnienia tych wymagań jest korzystanie z metod domyślnych. Kilka pierwszych receptur tego rozdziału jest poświęconych właśnie interfejsom funkcyjnym.

Kolejnym nowym rozwiązaniem umożliwiającym stosowanie funkcyjnego stylu programowania są "wyrażenia lambda". Lambda to wyrażenie, którego typem jest interfejs funkcyjny i które może być używane jako dana (czyli można je przypisywać zmiennym lub zwracać jako wynik wywołania metody itd.). Poniżej podałem dwa krótkie przykłady wyrażeń lambda.

```
ActionListener x = (e -> System.out.println("Uaktywniono " + e.getSource());
public class RunnableLambda {
     public static void main(String[] args) {
        new Thread(() -> System.out.println("Witam w wątku")).start();
 }
}
```
Kolejną nowością wprowadzoną w Java 8 są klasy Stream. Przypominają one nieco potok, w którym można coś umieścić, następnie wykonać na nim jakieś operacje, po czym przekazać jego zawartość dalej — czyli coś, co można by uznać za połączenie uniksowych potoków oraz opracowanego przez Google modelu programowania rozproszonego MapReduce (którego przykładem może być projekt Hadoop, http://hadoop.apache.org/), lecz działające w obrębie jednej wirtualnej maszyny Javy, czyli jednego programu. Obiekty Stream mogą działać szeregowo lub równolegle; przy czym te drugie zostały zaprojektowane w celu wykorzystania możliwości przetwarzania równoległego, jakie zapewniają platformy sprzętowe (zwłaszcza serwery, które bardzo często są wyposażane w procesory dysponujące dwunastoma lub szesnastoma rdzeniami). Także klasom Stream poświęciłem kilka receptur zamieszczonych w tym rozdziale.

Z klasami Stream powiązany jest interfejs Spliterator, stanowiący pochodną (pod względem logicznym, a nie dziedziczenia) iteratorów, lecz zaprojektowany w celu wykorzystania w przetwarzaniu równolegäym. *WiökszoĈè osób nie bödzie musiaäa tworzyè wäasnych implementacji tego interfejsu, a nawet nie bödzie musiaäa zbyt czösto jawnie wywoäywaè jego metod*, dlatego teĔ nie poświęcę mu w tej książce wiele uwagi.

## **Patrz także**

Ogólne informacje na temat programowania funkcyjnego można znaleźć w książce *Functional Thinking* (*http://shop.oreilly.com/product/0636920029687.do*).

Dostępna jest także książka Richarda Warburtona *Java 8 Lambdas (http://shop.oreilly.com/product/* 0636920030713.do), która została w całości poświęcona wyrażeniom lambda oraz związanym z nimi narzędziom.

## **9.1. Stosowanie wyraŜeħ lambda lub domkniýë zamiast klas wewnýtrznych**

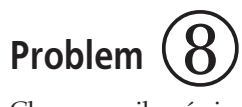

Chcemy uniknąć pisania rozbudowanego kodu, którego wymaga stosowanie klas wewnętrznych.

## **Rozwiézanie**

Należy skorzystać z wyrażeń lambda.

## **Analiza**

Symbol lambda (Ȝ) to jedenasta litera alfabetu greckiego, a zatem jest on tak stary jak caäa cywilizacja zachodnioeuropejska. Rachunek lambda (*http://pl.wikipedia.org/wiki/Rachunek\_lambda*) jest równie stary jak sama informatyka. W tym kontekście wyrażenia lambda są *niewielkimi fragmentami obliczeþ, do których moĔna siö odwoäywaè*. Sñ one funkcjami, które moĔna traktowaè jako dane. W tym sensie są one bardzo podobne do anonimowych funkcji wewnętrznych, choć chyba lepszym rozwiązaniem byłoby wyobrażenie ich sobie jako *anonimowych metod*. Są one zasadniczo stosowane jako zamienniki klas wewnętrznych w kodzie wykorzystującym *interfejsy funkcyjne* — czyli interfejsy definiujące tylko jedną metodę ("funkcję"). Doskonaäym przykäadem takiego interfejsu funkcyjnego jest ActionListener, powszechnie stosowany w kodzie obsługi interfejsu użytkownika. Interfejs ten definiuje tylko jedną metodę:

```
public void actionPerformed(ActionEvent);
```
Przykłady wykorzystania wyrażeń lambda w obsłudze interfejsu użytkownika można znaleźć w rozdziale 14. Poniżej, aby rozbudzić zainteresowanie Czytelnika, zamieściłem jeden z nich:

```
quitButton.addActionListener(e -> System.exit(0));
```
Jednak obecnie już nie wszyscy tworzą aplikacje z graficznym interfejsem użytkownika, dlatego zacznę od przykładu, który nie jest z nimi w żaden sposób związany. Załóżmy, że dysponujemy zbiorem obiektów deskryptorów aparatów fotograficznych, które *zostaäy juĔ wczytane z bazy danych i zapisane w pamiöci*, a teraz chcemy napisaè interfejs programistyczny ogólnego przeznaczenia pozwalający na ich przeszukiwanie, którego moglibyśmy używać w pozostałych miejscach naszej aplikacji.

Pierwszym pomysłem mogłoby być stworzenie następującego interfejsu:

```
public interface CameraInfo {
     public List<Camera> findByMake();
     public List<Camera> findByModel();
     ...
}
```
Jednak być może Czytelnik już zauważył problem wiążący się z takim rozwiązaniem. Otóż wraz ze zwiększaniem się stopnia złożoności naszej aplikacji konieczne byłoby także zaimplementowanie metod findByPrice(), findByMakeAndModel(), findByYearIntroduced() i tak dalej.

Można by sobie wyobrazić metodę "znajdź na podstawie przykładu", do której byłby przekazywany obiekt Camera, a metoda odnajdywałaby inne obiekty, używając do porównania wszystkich pól argumentu o wartościach różnych od null. Ale w jaki sposób należałoby zaimplementowaè wyszukiwanie wszystkich aparatów z wymiennymi obiektywami o cenie poniżej 1500 złotych?<sup>1</sup>

 $\overline{a}$ 1 Gdybyśmy kiedyś musieli wykonywać tego typu operacje na informacjach przechowywanych w bazie danych, wykorzystując przy tym Java Persistence API (patrz receptura 18.1), to warto się zainteresować projektem Apache DeltaSpike (http://deltaspike.apache.org/), który pozwala na definiowanie interfejsów zawierających metody o nazwach takich jak findCameraByInterchangeableTrueAndPriceLessThen(double price) i *jest w stanie sam je* zaimplementować. W serwisie GitHub dostępne są wzorce projektów korzystających z CDI oraz DeltaSpike: Java SE (*https://github.com/os890/javase-cdi-ds-project-template*) oraz Java Web (*https://github.com/os890/javaweb-cdi-ds-project-template*).

**<sup>302</sup>** \_ **Rozdziaĥ 9. Techniki programowania funkcyjnego: interfejsy funkcyjne, strumienie i kolekcje równolegĥe**

A zatem można sądzić, że lepszym sposobem na wykonanie takiego porównania byłoby zastosowanie "funkcji zwrotnej". Pozwoliłoby ono na stworzenie anonimowej klasy wewnętrznej, która odpowiadałaby za wykonanie odpowiednich poszukiwań. Chcielibyśmy, żeby funkcja zwrotna mogła wyglądać w następujący sposób:

```
public boolean choose(Camera c) {
     return c.isIlc() && c.getPrice() < 500;
}
```
W tym celu musielibyśmy stworzyć interfejs o poniższej postaci<sup>2</sup>:

*/functional/CameraAcceptor.java*

```
/** Interfejs wybiera (akceptuje) niektóre elementy kolekcji. */
public interface CameraAcceptor {
     boolean choose(Camera c);
}
```
Teraz aplikacja wyszukująca aparaty mogłaby udostępnić metodę:

```
public List<Camera> search(CameraAcceptor acc);
```
którą można by wywołać, używając następującego fragmentu kodu (zakładając, że potrafimy posługiwać się anonimowymi klasami wewnętrznymi):

```
results = searchApp.search(new CameraAcceptor() {
    public boolean choose(Camera c) {
        return c.isIlc() && c.getPrice() < 500;
 }
}
```
Gdyby ktoś nie potrafił posługiwać się anonimowymi klasami wewnętrznymi, musiałby użyć następującego rozwiązania:

```
class MyIlcPriceAcceptor implements CameraAcceptor {
     public boolean choose(Camera c) {
         return c.isIlc() && c.getPrice() < 500;
 }
}
CameraAcceptor myIlcPriceAcceptor = nwq MyIlcPriceAcceptor();
results = searchApp.search(myIlcPriceAcceptor);
```
To naprawdę masa kodu do napisania — i to tylko po to, by przekazać jedną metodę do mechanizmu wyszukującego. O wyposażenie języka Java w wyrażenia lambda bądź w domknięcia (ang. *closure*) postulowano na wiele (i to dosłownie) lat, zanim eksperci doszli do porozumienia, jak należy to zrobić. A efekt jest niewiarygodnie prosty. Jednym ze sposobów wyobraĔenia sobie wyraĔeþ lambda w Javie jest potraktowanie ich jako *metod implementujñcych interfejs funkcyjny*. Z wykorzystaniem wyrażeń lambda powyższy kod można zapisać w następującej postaci:

```
results = searchApp.search(c -> c.isIlc() && c.getPrice() < 500);
```
l

<sup>&</sup>lt;sup>2</sup> Czytelnikom, którzy nie interesują się aparatami fotograficznymi, wyjaśniam, że określenie "aparat z wymiennym obiektywem" obejmuje dwie kategorie aparatów, które obecnie, w 2014 roku, można znaleźć w sklepach: tradycyjne lustrzanki cyfrowe (ang. *Digital Single Lens Reflection*, DSLR) oraz nową kategorię "aparatów kompaktowych", takich jak Nikon 1, Sony ILCE (znany wcześniej pod nazwą NEX) oraz Canon EOS-M, które są mniejsze i lżejsze od starszych aparatów DSLR.

Zapis ze strzałką (->) oznacza kod, który należy wykonać. Jeśli jest to proste wyrażenie, takie jak w powyższym przykładzie, to można je zapisać w przedstawionej postaci. Jeśli jednak w kodzie występuje instrukcja warunkowa lub inne instrukcje, to podobnie jak w zwyczajnym kodzie pisanym w Javie, trzeba będzie zastosować blok kodu:

```
results = searchApp.search(c -> {
     if (c.isIlc() && c.getPrice() < 500)
         return true;
     else
         return false;
});
```
Pierwsze c umieszczone w nawiasach odpowiada parametrowi Camera c jawnie zaimplementowanej metody choose(): typ można pominąć, ponieważ kompilator go zna! Jeśli metoda ma więcej niż jeden argument, to należy je zapisać w nawiasach. Załóżmy, że dysponujemy metodą porównującą, która wymaga przekazania dwóch obiektów Camera i zwraca wartość liczbową (życzę powodzenia komuś, kto spróbowałby doprowadzić do porozumienia dwóch fotografików odnoĈnie do sposobu dziaäania *takiego* algorytmu!):

```
double goodness = searchApp.compare((cl, c2) -> {
     // tu byáby zapisany nasz magiczny kod
});
```
Można sądzić, że taki sposób zapisu wyrażeń lambda zapewnia ogromne możliwości i faktycznie tak jest! Będzie można znaleźć bardzo wiele przykładów takich rozwiązań, jak tylko Java 8 zyska popularność.

Do tej pory dla każdej metody, która miała być stosowana w formie wyrażeń lambda, konieczne było napisanie odpowiedniego interfejsu. W następnej recepturze przedstawię kilka predefiniowanych interfejsów, których można użyć, by jeszcze bardziej uprościć (czyli także skrócić) swój kod.

No i koniecznie należy pamiętać, że dostępnych już jest całkiem dużo takich "funkcyjnych" interfejsów, jak na przykäad interfejs ActionListener stosowany w aplikacjach z graficznym interfejsem użytkownika. Co ciekawe, zintegrowane środowisko programistyczne IntelliJ (patrz receptura 1.3) jest w stanie automatycznie rozpoznawać definicje klas wewnętrznych, które można by zastąpić wyrażeniami lambda, i w przypadku korzystania z opcji "zwijania kodu" (ang. *code folding*, możliwości pozwalającej na reprezentację definicji całej metody w jednym wierszu kodu) zastępuje taką klasę wewnętrzną wyrażeniem lambda! Rysunki 9.1 oraz 9.2 pokazują kod w jego początkowej postaci oraz po zwinięciu.

## **9.2. Stosowanie predefiniowanych interfejsów lambda zamiast wĥasnych**

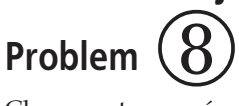

Chcemy stosować wyrażenia lambda, używając przy tym nie własnych, lecz predefiniowanych interfejsów.

## **Rozwiézanie**

Należy skorzystać z interfejsów funkcyjnych języka Java 8 zdefiniowanych w interfejsie java.util.function.

**304** \_ **Rozdziaĥ 9. Techniki programowania funkcyjnego: interfejsy funkcyjne, strumienie i kolekcje równolegĥe**

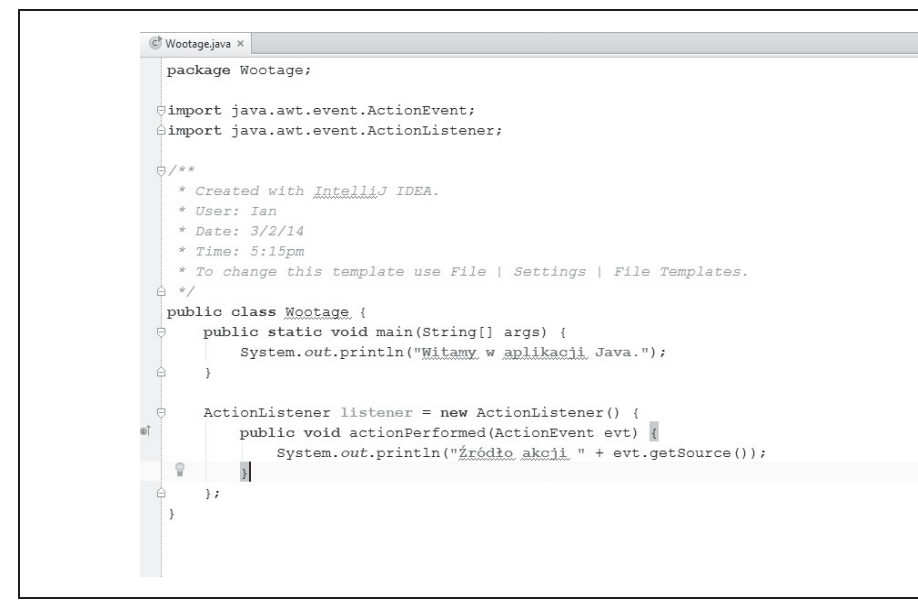

*Rysunek 9.1. Kod w Ĉrodowisku IntelliJ w peänej postaci*

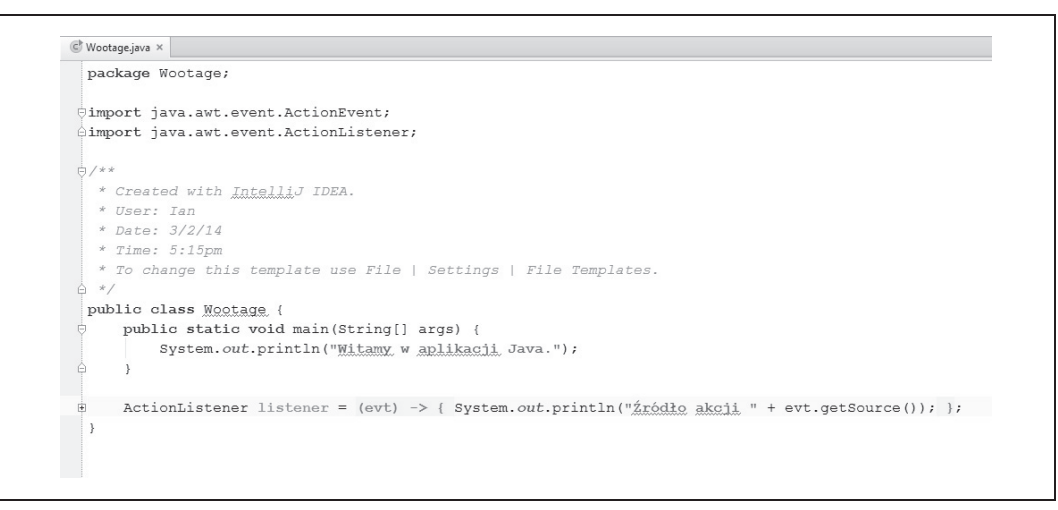

*Rysunek 9.2. Ten sam kod po zwiniöciu*

## **Analiza**

W recepturze 9.1 stosowaliśmy metodę acceptCamera() zdefiniowaną w interfejsie CameraAcceptor. Metody o podobnym charakterze i działaniu są stosowane dosyć często, dlatego też pakiet java.util.function zawiera interfejs Predicate<T>, którego możemy użyć zamiast interfejsu CameraAcceptor. Interfejs ten definiuje tylko jedną metodę — bool test(T t):

```
interface Predicate<T> {
    boolean test(T t);
}
```
Pakiet ten zawiera około 50 najczęściej stosowanych interfejsów funkcyjnych, takich jak IntUnaryOperator, który pobiera jeden argument typu int i zwraca wartość tego samego typu, lub LongPredicate, który pobiera wartość typu long i zwraca wynik typu boolean — i tak dalej.

Jak zawsze w przypadku stosowania typów ogólnych, aby skorzystaè z interfejsu Predicate, należy użyć Camera (oczywiście w naszym przypadku) jako parametru typu, co da nam typ Predicate<Camera> przedstawiony w poniższym przykładzie (choć nie musimy go jawnie umieszczać w kodzie):

```
interface Predicate<Camera> {
     boolean test(Camera c);
}
```
A zatem naszą aplikację wyszukującą możemy aktualnie zmienić tak, by udostępniała następującą metodę:

```
public List<Camera> search(Predicate p);
```
Na szczęście z punktu widzenia metod anonimowych implementowanych przez wyrażenia lambda *ma ona takñ samñ sygnaturö* co nasz interfejs CameraAcceptor, dziöki czemu pozostaäe elementy naszego kodu ulegają zmianie! A zatem poniższa instrukcja wciąż stanowi poprawne wywołanie metody search():

```
results = searchApp.search(c -> c.isIlc() && c.getPrice() < 500);
```
Poniżej została przedstawiona implementacja metody search():

*/functional/CameraSearchPredicate.java*

```
 public List<Camera> search(Predicate<Camera> tester) {
     List<Camera> results = new ArrayList<>();
     privateListOfCameras.forEach(c -> {
         if (tester.test(c))
            results.add(c);
     });
     return results;
 }
```
Załóżmy, że na każdym elemencie listy musi zostać wykonana tylko jedna operacja, a następnie cała lista zostanie usunięta. Po chwili zastanowienia dojdziemy do wniosku, że takiej listy wcale nie trzeba zwracać, a jedynie określić poszczególne elementy spełniające zadane warunki.

## **9.3. Upraszczanie przetwarzania z wykorzystaniem interfejsu Stream**

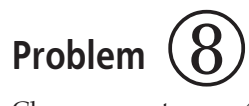

Chcemy przetworzyć dane z wykorzystaniem mechanizmu przypominającego potoki.

## **Rozwiézanie**

Należy użyć interfejsu Stream oraz jego metod.

## **Analiza**

*Strumienie* (ang. *Streams*) są nowym mechanizmem wprowadzonym w języku Java 8, pozwalającym kolekcjom na przesyłanie swojej zawartości kolejno, element po elemencie, przez mechanizm przypominający potoki, gdzie mogą być przetwarzane, i to w sposób (w różnym stopniu) równoległy. Można wyróżnić trzy grupy metod związanych z wykorzystaniem strumieni:

- metody wytwarzające strumienie (patrz receptura 7.3);
- metody przekazujące, które operują na strumieniu i zwracają odwołanie do niego, pozwalając na tworzenie sekwencji wywołań; należą do nich takie metody jak: distinct(), filter(), limit(), map(), peek(), sorted(), unsorted() itd.;
- metody kończące działanie strumieni, które stanowią zakończenie wykonywanych na nich operacji; należą do nich takie metody jak: count(), findFirst(), max(), min(), reduce() czy też sum().

Listing 9.1 przedstawia listę obiektów Hero reprezentujących superbohaterów w różnym wieku. Użyjemy metod interfejsu Stream, by wybrać tylko tych spośród nich, którzy są dorośli, i zsumować ich wiek, a następnie w podobny sposób posortujemy ich imiona alfabetycznie.

W obu przypadkach rozpoczniemy od użycia generatora strumienia (metody Arrays.stream()), wykonamy na strumieniu kilka operacji, w tym operację odwzorowania (nie należy jej mylić z klasą java.util.Map!), która powoduje przesłanie do potoku innej wartości, a na samym końcu wywołamy operację kończącą. Operacje odwzorowywania oraz filtrowania niemal zawsze są kontrolowane przez wyrażenia lambda (stosowanie klas wewnętrznych w przypadku korzystania z tego stylu programowania byłoby zbyt męczące!).

*Listing 9.1. /functional/SimpleStreamDemo.java*

```
 static Hero[] heroes = {
    new Hero("Grelber", 21),
     new Hero("Roderick", 12),
     new Hero("Franciszek", 35),
     new Hero("Superman", 65),
     new Hero("Jumbletron", 22),
     new Hero("Maverick", 1),
     new Hero("Palladyn", 50),
     new Hero("Atena", 50) };
 public static void main(String[] args) {
     long adultYearsExperience = Arrays.stream(heroes)
             .filter(b \rightarrow b \cdot age \ge 18)
             mapToInt(b -> b.age).sum();
    System.out.println("Jesteśmy w dobrych rękach! Dorośli " +
             "superbohaterowie mają w sumie " + adultYearsExperience +
             " lata doświadczeń.");
     List<Object> sorted = Arrays.stream(heroes)
            .sorted((h1, h2) \rightarrow h1.name.compareTo(h2.name)).map(h \rightarrow h.name)
             .collect(Collectors.toList());
    System.out.println("Superbohaterowie posortowani według imion: " +
             sorted);
 }
```
Spróbujmy teraz wykonać powyższy program, aby przekonać się, czy działa prawidłowo:

Jesteśmy w dobrych rękach! Dorośli superbohaterowie mają w sumie 243 lata doświadczeń. Superbohaterowie posortowani wedïug imion: [Atena, Franciszek, Grelber, Jumbletron, Maverick, Palladyn, Roderick, Superman]

Kompletną listę dostępnych operacji można znaleźć w dokumentacji interfejsu java.util. ´stream.Stream.

## **9.4. Poprawianie przepustowoļci dziýki wykorzystaniu strumieni i kolekcji równolegĥych Problem**  $\circled{8}$

Chcemy połączyć możliwości interfejsu Stream z przetwarzaniem współbieżnym, a przy tym wciąż móc korzystać z interfejsu programistycznego do obsługi kolekcji, który nie jest bezpieczny pod względem wielowątkowym.

## **Rozwiézanie**

Należy użyć strumieni równoległych.

## **Analiza**

Standardowe typy kolekcji, takie jak większość implementacji interfejsów List, Set oraz Map, nie zapewniają możliwości bezpiecznej wielowątkowej aktualizacji zawartości; jeśli w jednym wątku spróbujemy dodać jakiś obiekt do kolekcji lub go z niej usunąć, a jednocześnie inny wątek będzie się odwoływał do obiektów przechowywanych w tej samej kolekcji, to może to doprowadzić do awarii programu. Natomiast nic nie stoi na przeszkodzie, by w większej liczbie wątków jednocześnie odczytywać zawartość tej samej kolekcji. Zagadnienia związane z wielowątkowością opisałem w rozdziale 22.

Szkielet kolekcji udostępnia "klasy synchronizowane", które zapewniają możliwość automatycznej synchronizacji wątków zyskiwaną kosztem wprowadzenia rywalizacji pomiędzy wątkami ograniczającej możliwości działania współbieżnego. Aby zapewnić możliwość efektywnego wykonywania operacji, należy skorzystać ze *strumieni współbieżnych*, które pozwalają na bezpieczne stosowanie standardowych typów kolekcji, o ile tylko *podczas przetwarzania kolekcji ich zawartoĈè nie jest modyfikowana*.

Aby użyć takiego równoległego strumienia, wystarczy o niego poprosić. W tym celu zamiast metody stream(), z której skorzystaliśmy w recepturze 9.3, należy wywołać metodę parallelStream().

W ramach przykładu załóżmy, że nasz interes z aparatami cyfrowymi świetnie się rozwija i musimy *naprawdö szybko* wyszukiwaè aparaty na podstawie typu i zakresu cen (przy okazji używając krótszego i prostszego kodu niż wcześniej):

*/functional/CameraSearchParallelStream.java*

```
public static void main(String[] args) {
   for (Object camera : privateListOfCameras.parallelStream(). \bulletfilter(c -> c.isIlc() && c.getPrice() < 500). \bullettoArray() { \qquad \qquad \bulletSystem.out.println(camera); \bullet }
}
```
**O** Tworzymy strumień równoległy na podstawie listy (List) obiektów Camera. Zawartość kolekcji zwróconej przez strumień zostanie następnie pobrana w pętli "foreach".

- <sup>●</sup> Filtrujemy aparaty na podstawie ceny, używając przy tym tego samego wyrażenia lambda typu Predicate, który stosowaliśmy już w recepturze 9.1.
- $\Theta$  Kończymy działanie strumienia, konwertując go na tablicę.
- $\Theta$  Wewnątrz pętli "foreach" wyświetlamy kolejno poszczególne aparaty zwrócone przez strumień.

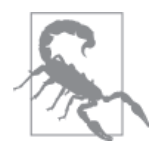

Powyższy kod będzie działał niezawodnie wyłącznie w przypadku, jeśli żaden wątek nie spróbuje zmodyfikować zawartości danych w trakcie ich przeszukiwania. Informacje o tym, jak to zapewnić, korzystając z mechanizmu blokowania wątków, można znaleźć w rozdziale 22.

## **9.5. Tworzenie wĥasnych interfejsów funkcyjnych**

## **Problem**  $\circledS$

Chcemy napisać interfejs funkcyjny, którego moglibyśmy używać do tworzenia wyrażeń lambda.

## **Rozwiézanie**

Należy stworzyć interfejs definiujący jedną metodę abstrakcyjną i opcjonalnie dodać do niego adnotacje @FunctionalInterface.

## **Analiza**

Jak już wspominałem wcześniej, interfejs funkcyjny to interfejs deklarujący jedną metodę abstrakcyjną. Do niektórych powszechnie znanych interfejsów funkcyjnych należą: java.lang.Runnable, java.util.Observer oraz java.awt.event.ActionListener. Z kolei przykładami interfejsów "niefunkcyjnych" są: java.util.Observable oraz java.awt.event.WindowListener, gdyż każdy z nich definiuje więcej niż jedną metodę.

Tworzenie własnych interfejsów funkcyjnych nie jest trudne. Zanim jednak się za to zabierzemy, należy pamiętać, że bardzo wiele takich interfejsów istnieje w JDK! Zgodnie z informacjami podanymi w recepturze 9.2 warto sprawdzić dokumentację interfejsu java.util.function, który udostöpnia wiele predefiniowanych interfejsów funkcyjnych ogólnego przeznaczenia, w tym zastosowany już wcześniej interfejs Predicate.

My jednak mimo wszystko chcemy zdefiniować własny interfejs funkcyjny. Poniżej przedstawiłem prosty przykład takiego interfejsu:

```
/functional/ProcessIntsUsingFunctional.java
```

```
interface MyFunctionalInterface {
   int compute(int x);
```
Można by go użyć w poniższym programie do przetworzenia tablicy liczb całkowitych:

/functional/ProcessIntsUsingFunctional.java

```
static int[] integers = \{1, 2, 3\};
public static void main(String[] args) {
    int total = 0;for (int i : integers)
        total += process(i, x -> x * x + 1);
    System.out.println("Suma wynosi " + total);
\rightarrowprivate static int process(int i, MyFunctionalInterface o) {
    return o.compile(i);ļ
```
Gdyby interfejs zawierający metodę compute() nie był interfejsem funkcyjnym — gdyby deklarował więcej niż jedną metodę — to nie można by go użyć w taki sposób.

Aby mieć możliwość zagwarantowania, że dany interfejs jest interfejsem funkcyjnym i takim pozostanie, została stworzona adnotacja @FunctionalInterface, która jest stosowana tak samo jak adnotacja @0verride (obie zostały zdefiniowane w pakiecie java.lang). Jest to adnotacja opcjonalna, która jest używana w celu zapewnienia, że dany interfejs będzie spełniał wymogi narzucane interfejsom funkcyjnym. Można by ją dodać do naszego interfejsu z poprzedniego przykładu w następujący sposób:

```
@FunctionalInterface
interface MyFunctionalInterface {
   int compute(int x);
```
Gdyby później ktoś pracujący nad kodem dodał do niego kolejną metodę, na przykład:

```
int recompute(int x);
```
to interfejs przestałby spełniać warunki interfejsu funkcyjnego, jednak kompilator lub zintegrowane środowisko programistyczne wykryłoby to bezpośrednio po zapisaniu pliku lub jego kompilacji, pozwalając programiście zaoszczędzić czas konieczny na określenie, dlaczego wyrażenia lambda przestały działać. Poniżej przedstawiłem komunikat, który w takim przypadku wygenerowałby kompilator javac:

```
C:\javasrc>javac -d build src/lang/MyFunctionalInterface.java
src\lang\MyFunctionalInterface.java:3: error: Unexpected @FunctionalInterface
annotation
@FunctionalInterface
 MyFunctionalInterface is not a functional interface
   multiple non-overriding abstract methods found in
   interface MyFunctionalInterface
1 error
C:\javasrc>
```
Oczywiście, czasem może się zdarzyć, że nasz interfejs naprawdę będzie musiał mieć więcej niż jedną metodę. W takich przypadkach złudzenie (lub efekt) funkcyjności interfejsu można zachować poprzez wskazanie metody "domyślnej" — poprzedzenie jej słowem kluczowym default. Drugiej metody takiego interfejsu wciąż będzie można używać w wyrażeniach lambda.

```
public interface ThisIsStillFunctional {
 default int compute(int ix) { return ix * ix + 1 };
   int anotherMethod(int y);
}
```
W interfejsach funkcyjnych tylko domyślne metody mogą zawierać instrukcje, a w każdym takim interfejsie może istnieć jedna metoda, w której definicji nie ma słowa kluczowego default.

Poza tym przedstawiony wcześniej interfejs MyFunctionalInterface można z powodzeniem zastąpić domyślnym interfejsem java.util.IntUnaryOperator, zmieniając także nazwę metody z compute() na applyAsInt(). W przykładach dołączonych do książki w katalogu /functional dostępna jest wersja programu korzystająca z tego interfejsu — ProcessIntsIntUnaryOperator.

## **Patrz także**

Domyślnych metod definiowanych w interfejsach można także używać do wstawiania kodu do innych klas, co opisałem w recepturze 9.7.

## **9.6. UŜywanie istniejécego kodu w sposób funkcyjny dziýki wykorzystaniu odwoĥaħ do metod**

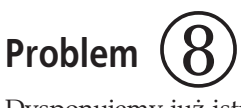

Dysponujemy już istniejącym kodem spełniającym warunki interfejsów funkcyjnych i chcielibyśmy używać go bez konieczności dopasowywania nazw metod do tych zdefiniowanych w interfejsie.

## **Rozwiézanie**

Należy zastosować odwołania do funkcji, takie jak MyClass::myFunc lub someObj::someFunc.

## **Analiza**

Słowo "odwołanie" w języku Java ma równie wiele znaczeń co słowo "sesja". Zastanówmy się:

- $\bullet$  Ze zwyczajnych obiektów korzystamy zazwyczaj, używając odwołań.
- Typy referencyjne, takie jak WeakReference, mają ściśle określone znaczenie dla mechanizmu odzyskiwania pamięci.
- W języku Java 8 pojawiła się zupełnie nowa możliwość odwoływania się do konkretnych metod.
- Można się nawet odwołać do "metody instancyjnej dowolnego obiektu określonego typu".

Nowa składnia pozwalająca na tworzenie takich odwołań składa się z nazwy obiektu lub klasy, dwóch znaków dwukropka oraz nazwy metody, do której chcemy się odwołać w kontekście obiektu lub klasy (zgodnie ze standardowymi regułami języka Java, stosując nazwę klasy, można się odwoływać do jej metod statycznych, natomiast stosując nazwę zmiennej obiektowej — do jej metod instancyjnych). Aby odwołać się do konstruktora, należy użyć słowa kluczowego new, na przykład MyClass::new. Takie odwołanie tworzy wyrażenie lambda, które można wywołać, zapisać w zmiennej, której typem będzie interfejs funkcyjny, i tak dalej.

W przykäadzie przedstawionym na listingu 9.2 tworzymy odwoäanie typu Runnable, które zamiast standardowej metody run zawiera metodę walk mającą ten sam typ wartości wynikowej i argumentów. Warto zwrócić uwagę na zastosowanie this jako określenia obiektu podczas tworzenia odwołania. Następnie obiekt Runnable przekazujemy w wywołaniu konstruktora Thread i uruchamiamy wątek — w efekcie zamiast metody run zostanie wywołana metoda walk.

*Listing 9.2. /functional/ReferencesDemo.java*

```
/** "ChodĨ, nie biegaj" */
public class ReferencesDemo {
     // Zakáadamy, Īe to jest istniejąca metoda, której nazwy nie
     // chcemy zmieniaü.
     public void walk() {
         System.out.println("ReferencesDemo.walk(): zastępuje wywołanie metody
                               run.");
     }
     // To jest nasza gáówna metoda, która wykonuje metodĊ walk w nowym
     // wątku.
     public void doIt() {
         Runnable r = this::walk;
         new Thread(r).start();
     }
     // Zwyczajna, bardzo prosta metoda main, która wszystko uruchomi.
     public static void main(String[] args) {
         new ReferencesDemo().doIt();
 }
}
```
Oto wyniki wykonania tego programu:

ReferencesDemo.walk(): zastępuje wywołanie metody run.

Przykład przedstawiony na listingu 9.3 tworzy obiekt AutoCloseable przeznaczony do użycia w instrukcji try zarządzającej zasobami (patrz punkt "Instrukcja try zarządzająca zasobami" w podrozdziale "Nowości wprowadzone w wersji Java 7" dodatku A). Interfejs AutoCloseable zawiera metodę close(), jednak w naszym przykładzie metoda ta ma nazwę cloz(). Używana w programie zmienna referencyjna typu AutoCloseable ma nazwę autoCloseable i jest tworzona wewnątrz instrukcji try, co oznacza, że jej metoda udająca metodę close() zostanie wywołana po zakończeniu realizacji bloku try. W tym przypadku znajdujemy się w statycznej metodzie main() i dysponujemy zmienną referencyjną rnd2 zawierającą odwołanie do obiektu naszej klasy, zastosujemy zatem tę zmienną do utworzenia odwołania do metody zgodnej z interfejsem AutoCloseable.

*Listing 9.3. /functional/ReferencesDemo2.java*

```
public class ReferencesDemo2 {
     void cloz() {
        System.out.println("Zamiast wywołania metody close().");
 }
     public static void main(String[] args) throws Exception {
         ReferencesDemo2 rd2 = new ReferencesDemo2();
         // UĪywamy odwoáania do metody w celu przypisania do zmiennej
         // typu AutoCloseable "autoCloseable" odwoáania do metody
         // o zgodnej sygnaturze "c" (oczywiĞcie chodzi o metodĊ close,
         // lecz chcĊ pokazaü, Īe nazwa metody nie ma w tym
         // przypadku znaczenia).
         try (AutoCloseable autoCloseable = rd2::cloz) {
            System.out.println("Wykonujemy jakieś działania.");
 }
     }
}
```
Oto wyniki wykonania tego programu:

Wykonujemy jakieś działania. Zamiast wywołania metody close().

Oczywiście istnieje także możliwość stosowania takich rozwiązań, które wykorzystują własne interfejsy funkcyjne, takie jak ten przedstawiony w recepturze 9.5. Czytelnik na pewno też jest świadomy, a przynajmniej domyśla się, że dowolne odwołanie do obiektu w języku Java można przekazać w wywołaniu metody System.out.println(), a w efekcie zostanie wyświetlony jakiś opis obiektu. Oba te zagadnienia zostały przedstawione w przykładzie z listingu 9.4. Zdefiniowaliśmy w nim interfejs funkcyjny o nazwie FunInterface, którego metoda wymaga przekazania kilku argumentów (w zasadzie tylko po to, by nie można go pomylić z już istniejącymi interfejsami funkcyjnymi). Metoda nosi nazwę process, jednak — jak już wiemy — nazwa ta nie ma większego znaczenia — jej implementacja w programie nosi nazwę work. Jest to metoda statyczna, przez co nie możemy stwierdzić, że nasza klasa ReferecesDemo3 implementuje interfejs FunInterface (mimo że nazwy metod są takie same — metoda statyczna nie może bowiem przesłonić odziedziczonej metody instancyjnej). Okazuje się jednak, że możemy utworzyć odwołanie lambda do metody work. Następnie przekazujemy to odwołanie w wywołaniu metody println(), pokazując tym samym, że jego struktura odpowiada obiektowi języka Java.

*Listing 9.4. /functional/ReferencesDemo3.java*

```
public class ReferencesDemo3 {
     interface FunInterface {
         void process(int i, String j, char c, double d);
 }
     public static void work(int i, String j, char c, double d){
         System.out.println("Muuu");
 }
     public static void main(String[] args) {
         FunInterface sample = ReferencesDemo3::work;
        System.out.println("Główna metoda obliczeniowa: " + sample);
     }
```
}

Poniżej przedstawiłem wyniki generowane przez ten program:

Gïówna metoda obliczeniowa: functional.ReferencesDemo3\$\$Lambda\$1/918221580@4517d9a3

Fragment Lambda\$1 w wyświetlonej nazwie odpowiada identyfikatorom \$1 stosowanym w anonimowych klasach wewnętrznych.

Ostatni rodzaj odwołań do funkcji opisany w dokumentacji Javy, określany jako odwołanie do "metody instancyjnej dowolnego obiektu konkretnego typu", jest chyba najbardziej zawiłą nowością wprowadzoną w języku Java 8. Pozwala ona na zadeklarowanie odwołania do metody instancyjnej, jednak bez określania, o który obiekt chodzi. Oznacza to, że można jej używać z dowolnym obiektem danej klasy! W przykładzie przedstawionym na listingu 9.5 mamy tablicę łańcuchów znaków, którą chcemy posortować. Ponieważ nazwiska podane w tablicy mogą się zaczynać zarówno od małych, jak i od wielkich liter, chcemy je posortować, używając metody compareToIgnoreCase() klasy String, która nie uwzględnia wielkości liter.

Ponieważ chciałbym pokazać kilka różnych sposobów sortowania, utworzyłem dwa odwołania do tablicy: pierwsze — do oryginalnej, nieposortowanej tablicy, a drugie — do kopii roboczej, którą będziemy odtwarzać, sortować i wyświetlać, używając metody pomocniczej (nie przedstawiałem tu jej kodu, gdyż jest to zwyczajna pętla for wyświetlająca łańcuchy znaków z przekazanej tablicy).

*Listing 9.5. /functional/ReferecesDemo4.java*

```
import java.util.Arrays;
import java.util.Comparator;
public class ReferencesDemo4 {
     static final String[] unsortedNames = {
         "Gosling", "de Raadt", "Torvalds", "Ritchie", "Hopper"
    };
     public static void main(String[] args) {
         String[] names;
        // Sortowanie z wykorzystaniem
         // "metody instancyjnej dowolnego obiektu konkretnego typu"
         names = unsortedNames.clone();
        Arrays.sort(names, String::compareToIgnoreCase);
         dump(names);
         // Analogiczne sortowanie z uĪyciem wyraĪenia lambda:
         names = unsortedNames.clone();
        Arrays.sort(names, (str1, str2) -> str1.compareToIgnoreCase(str2)); @
         dump(names);
         // Analogiczne sortowanie wykonane w standardowy sposób:
         names = unsortedNames.clone();
        Arrays.sort(names, new Comparator<String>() { \qquad \qquad \bullet @Override
             public int compare(String str1, String str2) {
                 return str1.compareToIgnoreCase(str2);
 }
         });
         dump(names);
```

```
 // Najprostszy sposób sortowania, z uĪyciem istniejące komparatora.
 names = unsortedNames.clone();
Arrays.sort(names, String.CASE INSENSITIVE ORDER); \bullet dump(names);
```
- }
- **O** Używając "metody instancyjnej dowolnego obiektu konkretnego typu", deklarujemy odwołanie do metody compareToIgnoreCase dowolnego obiektu String użytego w wywołaniu.
- **O** Przedstawia analogiczne sortowanie wykonane przy użyciu wyrażenia lambda.
- **•** Pokazuje sposób, "którego używali nasi dziadkowie, pisząc programy w Javie".
- $\bullet$  To przykład bezpośredniego użycia wyeksportowanego komparatora, który pokazuje, że wszystko można zrobić na kilka sposobów.

Na wszelki wypadek wykonałem powyższy przykład i uzyskałem następujące wyniki:

```
de Raadt Gosling Hopper Ritchie Torvalds
de Raadt Gosling Hopper Ritchie Torvalds
de Raadt Gosling Hopper Ritchie Torvalds
de Raadt Gosling Hopper Ritchie Torvalds
```
# **9.7. Wstawianie istniejécego kodu metod**

## **Problem**  $\circledS$

Słyszeliśmy o możliwości tworzenia "wstawek", czyli wykorzystywania istniejących metod w innych klasach, i chcielibyśmy z niej skorzystać.

## **Rozwiézanie**

Należy skorzystać z importu statycznego lub zadeklarować jeden bądź więcej interfejsów funkcyjnych z metodami "domyślnymi" zawierającymi kod, którego chcemy użyć, a następnie zaimplementować te metody.

## **Analiza**

Programiści używający innych języków programowania często szydzili z Javy, wyśmiewając brak moĔliwoĈci tworzenia tak zwanych "wstawek" (ang. *mixin*), czyli wykorzystywania fragmentów kodu pochodzącego z innych typów.

Jedną z możliwości uzyskania takiego efektu jest skorzystanie z "importu statycznego", która jest dostępna w Javie już od dekady. Jest ona powszechnie stosowana w tekstach jednostkowych (patrz receptura 1.13). Rozwiązanie to ma jednak tę wadę, że pozwala na wykorzystywanie wyłącznie metod statycznych, a nie instancyjnych.

Nowszy mechanizm korzysta z interesującego efektu ubocznego, będącego konsekwencją zmian wprowadzonych w języku Java 8, związanych z obsługą wyrażeń lambda: pozwala on na dołączanie do typu kodu zaimplementowanego w zupełnie odrębnych, niezwiązanych z nim typach danych. Czy twórcy Javy w końcu zrezygnowali ze swojego nieustępliwego sprzeciwu wobec wielokrotnego dziedziczenia? Na pierwszy rzut oka mogłoby się tak wydawać, ale spokojnie: nasze możliwości ograniczają się do wykorzystywania metod z wielu

interfejsów, a nie z wielu klas. Gdyby Czytelnik jeszcze nie zorientował się, że w interfejsach można definiować metody (a nie jedynie deklarować je), to powinien zajrzeć do receptury 9.5. Przeanalizujmy następujący przykład:

```
/lang/MixinsDemo.java
```

```
interface Bar {
    default String filter(String s) {
        return "Przefiltrowane " + s;
     }
}
interface Foo {
    default String convolve(String s) {
       return "zwiniete " + s;
     }
}
public class MixinsDemo implements Foo, Bar{
     public static void main(String[] args) {
        String input = args.length > 0 ? args[0] : "Witam";
         String output = new MixinsDemo().process(input);
         System.out.println(output);
     }
     private String process(String s) {
        return filter(convolve(s)); // Wywoáanie wstawionych metod!
     }
}
```
Poniżej przedstawiłem wyniki wykonania tego programu:

```
C:\javasrc>javac -d build lang/MixinsDemo.java
C:\javasrc>java -cp build lang.MixinsDemo
Przefiltrowane zwinięte Witam
```
C:\javasrc>

No i proszę — obecnie Java już obsługuje wstawki!

Czy to oznacza, że mamy jak szaleni tworzyć interfejsy zawierające implementacje metod? Nie. Trzeba pamiętać, że rozwiązanie to opracowano z myślą o tworzeniu "interfejsów funkcyjnych" wykorzystywanych w wyrażeniach lambda. Stosowane z umiarem faktycznie pozwala na tworzenie wstawek i konstruowanie aplikacji w nieco inny sposób niż przy wykorzystaniu tradycyjnego dziedziczenia, agregacji oraz technik programowania aspektowego. Jednak nadużywanie tej techniki może prowadzić do powstania nieczytelnego kodu, doprowadzać do szaleństwa programistów przyzwyczajonych do starszych wersji Javy i wprowadzać chaos.

# **Skorowidz**

#### **A**

adnotacja, 700, 787 @Column, 790 @Component, 293 @Entity, 790 @FunctionalInterface, 310 @Id, 625, 790 @Override, 788 @Resource, 293 @Test, 67 @WebService, 463 adnotacje Java 5, 836 JAXB, 673 JPA, 789 adres domenowy, 694 IP, 443 karty sieciowej, 557 URL, 459 aktualizacja stanu tablicy, 736 algorytm Soundex, 127 analiza argumentów, 87 danych, 156 JSON, 664, 665 wejściowych, 335, 338 dokumentów XML, 681 łańcuchów znaków, 212 pliku, 331 pliku dziennika, 155 przepływu, 61 skäadniowa XML, 679 analizator syntaktyczny, 339, 679 Android, 847 animacja, 728 animator, 728 anonimowe klasy wewnętrzne, 303, 486 AOP, aspect-oriented programming, 265 Apache, 568 Apache Subversion, 49 API, 205, 263, 843 API SAX, 679 aplety, 704, 796, 846 aplikacje serwerowe, 441 sieciowe, 439, 710 archiwa, 702 archiwum CPAN, 817 JAR, 43, 54, 368 sieciowe, 710 ZIP, 368 arkusze stylów XSL, 672 artefakty, 464 ASCII, 108, 326, 446 asercja, 63 atak typu DoS, 574 audio, 424 automatyczne oczyszczanie pamięci, 825 automatyzacja kompilacji, 50, 53, 56 testowania, 53, 56 wdrażania, 53, 56 zależności, 53, 56 AWT, Abstract Window Toolkit, 475

#### **B**

badanie adnotacji, 790 baza danych, 621 JDBC, 631 PostgreSQL, 660 bezpieczeństwo sieci, 586 biblioteka Apache Commons StringUtils, 129 AWT, 414

biblioteka HttpClient, 460 Java Media Framework, 426 JavaFX, 429 log4j, 572, 576 netlog, 573 SLF4J, 574 biblioteki dodatkowe, 77 bieżąca data, 208 BlackBerry OS, 847 blok eval { }, 819 try-catch, 321 blokada, deadlock, 723, 741, 747 blokada czytelnika-pisarza, 742 błąd kompilatora, 284 logiczny, 173 zaokrąglenia, 166, 175 błędy sieciowe, 445

#### **C**

CDI, Context and Dependency Injection, 291, 293 certyfikat cyfrowy, 571, 718 ciągła integracja, 69 CVS, Concurrent Versions System, 49 cyfry rzymskie, 183 cykl życiowy wątku, 727 cykliczny zapis danych, 756 czas, 207 wykonania programu, 262, 273, 780 czcionka, 411 PostScript, 417 TrueType, 417

#### **D**

dane binarne, 448 serializowane, 450 tekstowe, 446 XML, 672, 675 darwinsys-api, 45 datagramy UDP, 452 daty i godziny, 205 definicja adnotacji, 787, 790 typu dokumentu, DTD, 644, 686, 688 wzorców, 180 deklarowanie tablic, 132 dekorator HTML, 650

delegowanie, 265 deskryptory plików, 321 DNS, Domain Name System, 558 dodawanie dat, 214 pliku do zmiennej, 87 dokładność liczb zmiennoprzecinkowych, 173 dokument XML, 671 dokumentacja, 264, 554 języka, 83 klas, 696 dołączanie kodu rodzimego, 820 plików, 440 DOM, Document Object Model, 681 domyślne ustawienia lokalne, 546 dopasowywanie wzorców, 131 znaków, 152 DoS, Denial of Service, 574 dostep do bazy danych, 621, 623, 650 danych, 224, 233 formularza, 740 kolekcji, 230 komunikatów, 573 prywatnych pól, 774 drukowanie, 430 drzewa binarne, 235 DSL, domain-specific language, 58 DTD, Document Type Definition, 644, 686, 688 dynamiczna strona WWW, 72 dynamiczne äadowanie klas, 769, 775 dyrektywa #ifdef, 61 działanie równoległe, 753 dźwiek, 407

#### **E**

Eclipse, 36, 45, 69 ECMAScript, 812 EDT, event dispatching thread, 479 edycja programów, 33 edytor kwrite, 804 efektywność działania programu, 779 EJB, Enterprise JavaBeans, 67 EOF, End Of File, 331 epoka, 211 etykieta ekranowa, 511 ewolucja zastosowań Javy, 846

#### **F**

fabryka, 461 flaga CANON\_EQ, 152 MULTILINE, 153 UNIX\_LINES, 153 flagi metody Pattern.compile(), 151 fonetyczne porównywanie nazwisk, 127 FOP, Formatting Objects Processor, 672 format CSV, 120 DB, 629 DB/DBM, 622 DBM, 621 HTML, 676 JSON, 382, 441, 661–666 JWS, 716 MIME, 599 PostScript, 383 XML, 382, 441 ZIP, 368 formatowanie, 328, 329 daty i czasu, 209 komponentów, 511 komunikatów, 547 liczb, 178 obiektów, 266 tekstów, 125 wyjątków, 496 formaty pakietów TFTP, 455 formularz HTML, 591 FP, functional programming, 299 funkcja, *Patrz* metoda funkcje czyste, 300 pierwszej klasy, 300 trygonometryczne, 192 zwrotne, 303

#### **G**

generator analizatorów syntaktycznych, 338 kompilatorów, 339 generowanie artefaktów klienta, 464 dokumentacji, 698 grafiki dwuwymiarowej, 407 kodu XML, 689 liczb pseudolosowych, 167, 189 liczbowych palindromów, 201 odstępów, 117 testów jednostkowych, 67

geolokalizacja adresu IP, 460 Git, 49 GML, General Markup Language, 669 gniazda, 439, 555 asynchroniczne, 439 spotkania, 563 Google Guice, 291 graficzny interfejs użytkownika, GUI, 68, 242, 302, 475–534 formatowanie komponentów, 511 karty, 483 klasa JColorChooser, 509 JFileChooser, 506 JOptionPane, 494 JSpinner, 505 JTextArea, 499 metoda przeciągnij i upuść, 522 obsługa czynności, 486, 488 przycisk Zamknij, 489 przyciski, 484 sposób prezentacji programu, 515 ukäad okna, 480 uruchamianie, 478 wyjątki, 496 wyświetlanie komponentów, 477 grafika, 407 grafika dwuwymiarowa, 415 gramatyka, 338

#### **H**

Hibernate, 624, 625 hierarchia klas, 276 HotJava, 831

#### **I**

IDE, Integrated Development Environment, 31, 42, 310, 476 Eclipse, 36, 45, 69 IntelliJ IDEA, 36, 38 NetBeans, 36 identyfikator URI, 459 ikony, 716 informacje o adresach sieciowych, 443 o dacie, 211 o danych, 647 o katalogach głównych, 399 o klasie, 784 o obiektach, 562 o pliku, 388

informacje o strukturze plików, 368 o zmianach pliku, 402 z właściwości systemowych, 81 inkrementacja, 281 instalowanie klas, 775 oprogramowania, 710, 711 instrukcja if, 62 switch, 843 try, 312, 842 IntelliJ IDEA, 36, 38 interfejs, 276, 277 ActionListener, 300, 304, 485 AutoCloseable, 312, 842, 843 Callable, 765 CameraAcceptor, 305 Closeable, 843 Collection, 252 Comparable, 247 Comparator, 247 DocumentHandler, 679 Enumeration, 232 Executor, 765 FunInterface, 313 Iterable, 255 Iterator, 99, 230, 233, 253 LayoutManager, 481, 529 List, 232 ListIterator, 235 Lock, 745 Map, 839 MDI, 618 MyFunctionalInterface, 311 Predicate<T>, 305 Queue, 750 RowSet, 642 Runnable, 723, 765 ScriptEngine, 813 ScriptEngineFactory, 813, 814 Serializable, 363 Set, 232 Stream, 306, 308 WindowListener, 489, 490 interfejsy DOM, 681 funkcyjne, 299–304, 309 modelu, 291 rozszerzające RowSet, 643 sieciowe, 557 widoku, 292 zdalne, 276

programistyczne, 205 JavaHelp, 699 JDOM, 671 SAX, 671, 681 XPath, 684 introspekcja, 769, 774 IP, Internet Protocol, 452 iterator, 99, 230, 233, 253 izolacja transakcji, 648

#### **J**

J2EE, 832 Java 1.0, 831 Java 1.1, 832 Java 1.3, 833 Java 1.4, 833 Java 2, 832 Java 5, 834 Java 6, 840 Java 7, 841, 843 Java 8, 844 Java Communications API, 374, 375 Java Compiler API, 840 Java EE, 555 Java Logging API, 572 Java Media Framework, 407, 426 Java Messaging Services, 471 Java Micro Edition, 847 Java Print Service API, 430 Java SDK, 32 Java SE, 302 Java Web, 302 Java Web Start, 711, 713, 716 Javadoc, 264, 696 JavaFX, 429, 846 JavaHelp, 699 JavaMail Extension, 587 javasrc, 45, 47 JAXB, Java Architecture for XML Bindings, 672, 841 JAX-WS, 461, 841 JCL, Jakarta Commons Logging, 573 JCP, Java Community Process, 693 JDBC, Java DataBase Connectivity, 621, 629, 841 JDEE, Java Development Environment for Emacs, 34 JDK, Java Development Kit, 32, 75, 82 JDOM, 671 JDOM API, 681 Jenkins, 70–72 język BeanShell, 803 C, 360, 826 Clojure, 804

CSP, 767 DSL, 58 Erlang, 767 GML, 669 Go, 767 Groovy, 803 HTML, 669 JavaScript, 811 JRuby, 803 Jython, 803 MIF, 691 Perl, 817 Perl 5, 813 PostScript, 407 R, 812 Renjin, 804 Scala, 804 SGML, 670 SQL, 629 WSDL, 462 XML, 669–692 XSL, 672 jezyki dynamiczne, 803 programowania funkcyjnego, 299 JILT, Java Internationalization and Localization Toolkit, 544 JIT, Just In Time, 833 JMS, Java Messaging Service, 555 JNDI, Java Naming and Directory Interface, 291 JNI, Java Native Interfejs, 820, 826 JNLP, Java Net Launch Protocol, 716, 718 JPA, Java Persistence API, 623, 625, 789 JRE, Java Runtime Environment, 31 JSF, JavaServer Faces, 77, 555 JSON, JavaScript Object Notation, 661 JSP, JavaServer Pages, 555 JSP JavaBeans, 705 JSR, Java Specification Request, 722 JSSE, Java Secure Socket Extension, 570 JVM, 711, 769, 845 JWS, Java Web Start, 714, 716

#### **K**

kalkulator, 336, 465 karty, 483 katalog numbers, 45 regexp, 45 strings, 45

klasa AffineTransform, 417 Applet, 419 ArrayList, 223 AudioClip, 407 BigDecimal, 198 BigInteger, 198 BitSet, 218 BufferedInputStream, 320 Button, 523 Calendar, 205, 215 CallableStatement, 641 ChessMoveException, 290 ChoiceFormat, 188 Class, 769 ClassesInPackage, 786 ClassLoader, 371, 716, 777 Collection, 218 Collections, 289 CommPort, 375 Complex, 196 Component, 407, 409 Configuration, 673 ConnectException, 445 Console, 323 Constructor, 771 CrossRef, 796 CSVImport, 120 DatagramPacket, 452 DatagramSocket, 452 DataInputStream, 359 DataOutputStream, 358 Date, 60, 215 DateTimeFormatter, 209 DaytimeText, 446 Debug, 112 DecimalFormat, 180 EnTab, 112 EntryLayout, 529 Enum, 285 EscContLineReader, 355 EventQueue, 479 Exception, 290 ExecAndPrint, 809 ExtensionFileFilter, 508 FancyClassJustToShowAnnotation, 792 Field, 771 File, 84, 85, 387 FileInputStream, 340 FileIO, 341 FileOutputStream, 340, 391 FileProperties, 244, 602 FileReader, 340

klasa FileWriter, 340, 391 Fmt, 127 Font, 423 FontChooser, 524 Formatter, 317, 327, 328 GetOpt, 88–94 Graphics, 407, 408 Graphics2D, 415 GZIPInputStream, 373 GZIPOutputStream, 373 Handler, 564, 760 HashMap, 238 Hashtable, 224, 238 Image, 419 ImageIcon, 423 ImageIO, 423 IndentContLineReader, 355 InetAddress, 443 InputStreamReader, 351 JColorChooser, 509, 510 JDialog, 495 JDOM, 690 JFileChooser, 506 JFrame, 414, 477 JOptionPane, 494 JSpinner, 505 JTabbedPane, 483 JTextArea, 499, 502 JTextAreaWriter, 502 LabelText, 706 List, 221 Locale, 178, 535 LocalTime, 213 Ls, 398 Mailer, 594 MailReaderBean, 614 Map, 221 Matcher, 141 Math, 167 Matrix, 194 Message, 587 MessageFormat, 547 Method, 771 MethodHandle, 844 MutableInteger, 281, 282 NetworkInterface, 581 NoRouteToHostException, 445 NumberFormat, 166, 178 Object, 223, 745 ObjectInputStream, 363 ObjectOutputStream, 359, 363 OutputStream, 500

OutputStreamWriter, 351 Part, 599 Path, 387, 401 Pattern, 141 PersonTest, 67 Pipe, 466 Plotter, 295 PlotterAWT, 434 PluginsViaAnnotations, 793 Preferences, 240, 382 PrintStream, 325, 348 Process, 811 ProcessBuilder, 807 Properties, 242, 602 RandomAccessFile, 359 RecursiveAction, 753 RecursiveTask, 753 ResourceBundle, 543 ResultSetMetaData, 647 RomanNumberFormat, 184 RuntimeException, 290 ScaledNumberFormat, 187 Scanner, 317, 321, 335 SecurityManager, 802 ServerSocket, 555–557 Session, 587 Set, 221 Socket, 441, 444 Soundex, 127, 128 SpinnerEditor, 505 Sprite, 729 SSLServerSocketFactory, 570 Stack, 110, 199, 256 Store, 587, 603 Stream, 301 StreamTokenizer, 332 String, 95, 109, 116 StringAlign, 106 StringBuffer, 95, 102 StringBuilder, 96, 102 StringTokenizer, 98–101, 331 SwingUtilities, 479 System.Properties, 84 TeePrintStream, 349 TextAreaOutputStream, 500 TextAreaWriter, 500 Thread, 496, 564, 724, 727 Throwable, 290 TimeUnit, 742 Toolkit, 513 Transformer, 689 Transport, 587 TreeSet, 233, 249

URI, 458 URLClassLoader, 778, 844 URLConnection, 460 UseLocales, 546 UserDBJDBC, 638 Vector, 224, 233, 262 WindowAdapter, 490 ZipEntry, 368 ZipFile, 368 klasy abstrakcyjne, 218, 277 anonimowe, 486 bazowe, 278 pakietu java.io, 318 potomne, 265, 277 synchronizowane, 308 warto Ĉciowe, 268 wewnętrzne, 274, 486 wytwórcze, 461 klauzula catch, 842 klient pogaw ödek, 468 UDP, 453 us äugi internetowej REST, 459 us äugi internetowej SOAP, 461 kodowanie UTF-8, 548 UUENCODE, 599 kody formatujące, 327 formatujące dat i godzin*,* 330 rodzime, 820 zależne od systemu, 84 źródłowe*,* 75 kolejka, 751 kolekcje, 221, 230 ogólne, 225 równoleg äe, 299, 308 kolorowanie syntaktyczne, 33 kolory predefiniowane, 509 komentarz, 50, 243, 264 kompilacja, 32 przyrostowa, 35 skryptu, 816 warunkowa, 61 kompilator, 700, 820 kompilator javac, 32 komponenty EJB3, 555 graficzne, 409 JavaBeans, 704 spakowane, 708 Swing, 511

kompresja plików, 368, 373 znaków tabulacji, 111 komunikacja między wątkami, 745 komunikat class not found, 83 komunikaty, 547 o błędach, 572 o odrzuconych metodach, 59, 60 o wyjątkach, 74, 633 testowe, 64 koniec pliku, 331 wiersza, 352 konkatenacja ä a þcuchów, 102 konsola, 320 konstruktor Date, 60 kopiujący*,* 264 wyjątku*,* 290 konstruktory klasy Exception, 290 klasy Thread, 727 kontrola wielkości liter, 116 znaków, 150 konwersja daty i czasu, 209, 211, 216 liczb, 171 obiektów, 672, 675 pomi ödzy systemami liczbowymi, 181 znaków Unicode, 108 ko þczenie programu, 489 kopiowanie plików, 341 kreator tworzenia aplikacji, 36

#### **L**

lambda, 301, 302 leksem, 100 liczba wątków, 563 liczby, 165 bardzo du Ĕe, 197 ca äkowite, 172 losowe, 167, 189 w ä a þcuchu, 101 zespolone, 195 zmiennoprzecinkowe, 173, 175, 177 LIFO, Last In, First Out, 110, 256 limit czasu wykonania, 734 lista argumentów, 837 zawartości archiwum, 368

listy połączone, 217, 234 log4j, 576 logarytm, 192 lokalizacja, 535 loopback, 581

#### **Ĥ**

łańcuchy, 95 dane rozdzielone przecinkami, 120 daty, 212 dzielenie, 98 konwertowanie znaków Unicode, 108 łączenie, 102 odczytywanie fragmentów, 97 odwracanie kolejności słów, 110 porównywanie znaków, 119 przetwarzane po jednej literze, 104 sprawdzanie liczb, 168 usuwanie odstępów, 117 usuwanie odstępów z końca, 119 usuwanie znaków, 544 wielkość liter, 116 wyrównywanie, 105 zapisywanie, 240 łączenie języków, 817

#### **M**

Mac OS X, 703 pakiet Swing, 519 macierz, 193 magazyn, 604 magazyn asocjacyjny, 221 maszyna wirtualna, 301 MDI, Multiple Document Interface, 618 mechanizm AOP, 265 asercji, 63 blokad, 741 CDI, 293 dołączania plików, 440 enum, 284 EventLog, 573 kompilacji warunkowej, 62 ładowania klasy, 778 odzyskiwania pamięci, 782 rejestracji komunikatów, 578 skryptowy, 812 sprawdzania typów, 219 synchronizacji, 723 testowy TestRunner, 68 znaczący, 407

menedżer układu, 481, 528 BorderLayout, 481 BoxLayout, 481 CardLayout, 481 FlowLayout, 481 GridBagLayout, 481 GridLayout, 481 menu wielojęzyczne, 539 metaadnotacje, 792 metadane, 700 metadane JDBC, 646, 648 metaznaki, 133, 153 metoda, 300 accept(), 398, 556, 558, 565 actionPerformed(), 300 add(), 477, 736 addActionListener(), 488 addChoosableFileFilter(), 506 addLayoutComponent(), 529 addShutdownHook(), 273 advPlain(), 122 advQuoted(), 122 append(), 109 appendTail(), 146 assertThat, 68 binarySearch(), 250 boolean accept(), 508 boolean matches(), 140 characters(), 679 charAt(), 95, 104, 109 Class.forName(), 628 clone(), 264, 272 compareTo(), 249 compareToIgnoreCase(), 314 compute(), 310, 753 computeArea(), 279, 280 connect(), 453 ConstructDialog(), 509 consume(), 747 contains(), 250 containsKey(), 250 containsValue(), 250 converse(), 447 copyFile(), 341 createFont(), 417 createNewFile(), 390 createStatement(), 629, 634 createTempFile(), 394, 395 currentTimeMillis(), 779, 782 DateTimeFormatter.ofPattern(), 209 defineClass(), 779 delete(), 392 deleteOnExit(), 379, 394

deriveFont(), 417 doGet(), 739 Double.isNaN():, 174 drawImage(), 419 drawLine(), 408 drawString(), 410 DriverManager.getConnection(), 628–631 end(), 144 endClass(), 796 endElement(), 679 entrySet(), 239 equals(), 116, 176, 246, 267 equalsIgnoreCase(), 116 eval(), 816 exec(), 804, 805 executeQuery(), 629, 637 executeUpdate(), 644 fetch(), 62 finalize(), 264, 273 find(), 143 Float.isNaN(), 174 Font.createFont(), 417 foo, 172 forEach(), 845 fork(), 753 format(), 106, 127 forName(), 775 get(), 226 getAvailableLocales(), 538 getClass(), 371, 770 getClassLoader(), 371 getColor(), 408 getConstructors(), 771 getContentPane(), 414, 477 getenv(), 80 getFields(), 784 getFont(), 408 getGlassPane(), 414 getGraphics(), 409, 423 getHeight(), 420 getHostAddress(), 443 getHostName(), 443 getImage(), 419, 421 getImageLoadStatus(), 423 getInetAddress(), 444 getInputStream(), 368, 376, 446, 558, 808 getInstance(), 288 getLineNumber(), 356 getLocalHost(), 444 getMediaPlayer(), 429 getMessages(), 604 getMetaData(), 647 getMethod(), 773

getMethods(), 771, 784 getName(), 368 getopt(), 88 getOutputStream(), 446, 450, 558 getPortIdentifiers(), 376 getResource(), 371, 716 getResourceAsStream(), 371 getResultSetMetaData(), 635 getServerSocket(), 570 getSize(), 420 getStringBound(), 423 getWarnings(), 633 getWidth(), 420 group(), 144 groupCount(), 144 hashCode(), 266, 267, 271 hasMoreTokens(), 98 indexOf(), 250 InetAddress.getByName(), 558 int getPriority(), 728 Integer.parseInt(), 181 invoke(), 773 invokeAndWait(), 479 invokeLater(), 479 isNan(), 173 Iterable.forEach(), 230, 255 join(), 727, 734 keySet(), 226 launch(), 523 layoutContainer(), 529 list(), 397 listFiles(), 397 listFolder(), 607 listRoots(), 399, 400 loadClass(), 778 Locale.getInstance(), 545 Locale.setDefault(), 546, 547 log(), 192 Logger.getLogger(), 576, 579 long getFilePointer(), 360 lookingAt(), 143 main(), 88, 826 matches(), 144 matcher(), 140 matcher.matches(), 156 matches(), 143 minimumLayoutSize(), 529 mkButton(), 540 mkDialog(), 540 mkdir(), 400 mkdirs(), 400 mkMenu(), 540 myString.toCharArray(), 104

metoda newInstance(), 775 nextDouble(), 191 nextGaussian(), 191 nextInt(), 335 nextToken(), 98 notify(), 728, 745 metoda notifyAll(), 728, 745 metoda open(), 374, 376 paint(), 407, 409, 421 paintComponent(), 409 parse(), 121, 212 parseArguments, 88 parseMedia(), 429 parseObject(), 187 Pattern.compile(), 142, 151 pattern.matcher(), 142 Period.between(), 213 play(), 429 poll(), 563 pop(), 227 preferredLayoutSize(), 529 prepareImage(), 422 prepareMedia(), 429 prepareStatement(), 629 print(), 63 printf, 327, 839 println(), 188, 353 printStackTrace(), 74 push(), 227 put(), 226 random(), 189 read(), 321 readerToString(), 347 readLine(), 97, 153, 353 readLock(), 742 readPassword(), 324 readValue(), 664 remove(), 254 removeLayoutComponent(), 529 renameTo(), 391 replaceAll(), 146 ResourceBundle.getBundle(), 537 reverse(), 111 run(), 725, 726 runserver(), 758 Runtime.exec(), 803 scanf(), 335 search(), 250, 306 select(), 563 setAccessible(), 774 setBounds(), 529 setColor(), 408, 415 setCommand(), 643

setDefaultCloseOperation(), 489–492 setDefaultUncaughtExceptionHandler(), 496 setErr(), 347 setFont(), 408 setIn(), 347 setLogStream(), 633 setMinimumIntegerDigits(), 179 setOut(), 347 setPaint(), 415 setSerialPortParams(), 376 setToolTipText(), 511 showDialog(), 509 showMessageDialog(), 494, 540 singletonList(), 289 singletonMap(), 289 singletonSet(), 289 sort(), 244 start(), 144 startClass(), 796 startElement(), 679 statusAll(), 423 stop(), 727, 732 String getDescription(), 508 String.substring(), 145 StringBuilder.length(), 104 substring(), 97, 105, 117 System.console(), 323 System.getenv(), 80 System.getProperties(), 81 System.setOut(), 348 toArray(), 252 toCharArray(), 104 toInstant().getEpochSecond(), 396 toLowerCase(), 116 toString(), 96, 102, 266 toUpperCase(), 116 Transport.send(), 592 trim(), 119 UIManager.setLookAndFeel(), 515 updateRow(), 643 valueOf(), 172 void setPriority(int), 728 wait(), 728, 745 windowClosing(), 490 writeLock(), 742 writeValue(), 664 XMLReaderFactory.createXMLReader(), 680 metodologia Extreme Programming, 67 JUnit, 67 metody, 771 abstrakcyjne, 279, 309 cyklu życiowego wątku, 727 do obsługi dat i godzin, 206

fabryczne, 179 generujące liczby losowe, 191 instancyjne, 315 interfejsu LayoutManager, 529 klasy ArrayList, 224 ClassLoader, 371 File, 388 Lock, 742 Scanner, 336 kończące działanie strumieni, 307 polimorficze, 325 pomocnicze, 539, 540, 579 prywatne, 774 przeciążone, 500 przekazujące, 307 rejestrujące SLF4J, 575 wytwarzające strumienie, 307 zwrotne, 276 metryki czcionki, 411 MIF, Maker Interchange Format, 691 MIME, 599 miniserwer JAX-WS, 841 mnożenie macierzy, 193 moduä CPAN, 817 Inline, 819 modyfikator volatile, 821 modyfikowanie danych, 641, 644 strumieni standardowych, 347 systemu plików, 388 wielkości tablic, 220 MVC, 291

#### **N**

nagłówek Since, 83 narzedzia JDK, 33 JILT, 544 narzödzie, *Patrz* program nazwa pakietu, 693 pliku, 390 nazwy kanoniczne, 390 NetBeans, 36 NFS, 555 niezmienność łańcuchów znaków, 96 NIO, New IO, 319 nowe API, 206, 207 numer portu, 454, 556 wersji UUID, 366

#### **O**

obiekt ActionListener, 484 AudioClip, 424 Canvas, 428 Class, 777 ClassLoader, 717, 769, 778 Condition, 745 Connection, 629, 634 DatagramPacket, 452, 453 DatagramSocket, 453 Date, 451 Dimension, 513 Document, 689 DriverManager, 631 EntityManager, 623 EntityManagerFactory, 623 Handler, 579 HttpServletRequest, 760 InetAddress, 444 InputStream, 446 Iterator, 743 JSONArray, 666 Listener, 484 Logger, 574, 579 MediaTracker, 422 OutputStream, 446 PreparedStatement, 637 Process, 808 Properties, 85 Reader, 322 ResourceBundle, 536, 541 ResultSet, 635, 641 RowSet, 642 SerialPort, 374 ServerSocket, 568 Stream, 322 String, 322 System.err, 325 System.out, 325 System.Properties, 81 TexturedPaint, 415 URL, 372 WatchService, 403 obiektowy model dokumentu, DOM, 681 obiekty opakowujące, 165 obliczanie funkcji trygonometrycznych, 192 logarytmów, 192 różnic pomiędzy datami, 213 obraz dysku, 712 obrazy, 419, 423

obrazy ruchome, 426 obsługa animacji, 728 błędów sieciowych, 445 czcionek, 417 dat i godzin, 206, 207, 208 drukowania, 430 dużych liczb, 197 formatu JSON, 663, 667 interfejsu użytkownika, 302 kolekcji, 224, 308 komunikacji, 375 obrazów, 423 operacji wejścia-wyjścia, 319 plików dźwiękowych, 424 połączeń sieciowych, 443 portów, 374 protokołu HTTP, 567 protokoäu UDP, 453 typów liczbowych, 167 wielu klientów, 563 wstawek, 316 wyjatków, 563 wyrażeń lambda, 315 wyrażeń regularnych, 131, 140 żadania, 760 ODBC, Open DataBase Connectivity, 622 odbiorca zdarzeń, 484 odczytywanie danych, 351 binarnych, 358, 448 serializowanych, 450 tekstowych, 446 informacji, 320 obiektów, 363 obrazów, 423 poczty elektronicznej, 603 skompresowanych plików, 373 z konsoli, 323 z okna terminala, 323 zawartości pliku, 347 znaków, 322 odejmowanie dat, 214 odmowa usługi, 574 odnajdywanie elementów XML, 684 metadanych JDBC, 646 obiektu, 250 plików, 371 tekstu, 143 usług, 444 znaków, 153 odrzucanie separatorów, 100

odtwarzanie pliku dźwiękowego, 424 odwoäania do funkcji, 311 odwoäanie typu Runnable, 312 odwracanie kolejności słów, 110 odwzorowywanie, 238 odzyskiwanie pamięci, 782 ograniczenia czasowe, 734 DTD, 686 okna dialogowe, 494, 541 okno Eclipse Application Bundle Export, 713 New Project, 40 Run Configuration, 81 wyboru czcionki, 527 określanie bieżącej daty, 208 systemu operacyjnego, 85 opakowywanie adnotacji, 845 opcja jar, 703 Język i region, 537 Ustawienia regionalne, 536 opcje do refaktoryzacji, 39 programu grep, 159 OpenJDK, 830 operacje wejścia-wyjścia, 317 operator diamentowy, 228 konkatenacji, 102 równości, 267 trójargumentowy, 188 optymalizacja działania równoległego, 753 ostrzeżenie, 60 otwarte oprogramowanie, 76 otwieranie pliku, 340

#### **P**

pakiet, 693 ADT, 36 aplikacji, 712 AWT, 477 com.darwinsys, 46 com.darwinsys.swingui, 540 CygWin, 132 Developer Tools, 41 Hamcrest Matchers, 68 Jackson, 664 java.io, 97, 318 java.lang.reflect, 771 java.sql, 621

java.text, 178 java.time, 207 java.time.chrono, 207 java.time.format, 207 java.time.temporal, 207 java.time.zone, 207 java.util, 218 java.util.concurrent, 751, 765 java.util.concurrent.locks, 741 java.util.logging, 579 java.util.regex, 140, 141 JavaFX, 522 javax.imageio, 423 javax.mail, 587 javax.script, 811, 813 JILT, 544, 545 Joda-Time, 205 org.json, 665 Swing, 475, 519 SWT, 475 UDP, 452 palindrom, 202 panel GlassPane, 477 parametr T, 227 parametry komunikacji, 376 pętla for, 230 foreach, 230, 835 while, 230, 232 zwrotna, 581 plik Address.java, 624 AllClasses.java, 275 AnnotationOverrideDemo.java, 701 AppletAdapter.java, 800 AppletViewer.java, 798 Appt.java, 246 Array.java, 261 Array1.java, 219 ArrayHunt.java, 251 ArrayIterator.java, 253 ArrayIteratorDemo.java, 255 ArrayTwoDObjects.java, 260 AudioPlay.java, 425 AutoSave.java, 756 BadNewLine.java, 354 BigNumCalc.java, 198 BigNums.java, 198 BookRank.java, 157 Buggy.java, 65 build.gradle, 58 BuildingManagement.java, 278 BusCard.java, 552

ButtonDemo.java, 484 BuzzInServlet.java, 738 CachedRowSetDemo.java, 643 Calc.java, 463 CalcScriptEngine.java, 813 CalcScriptEngineFactory.java, 814 CallTrack.java, 248 CameraSearchPredicate.java, 306 Case.java, 116 CastNeeded.java, 170 CatStdin.java, 322 CDIMain.java, 293 ChatClient.java, 469 ChatServer.java, 582 CheckForSwing.java, 83 CheckOpenMailRelayGui.java, 503 CheckSum.java, 105 ChessMoveException.java, 290 ClassesInPackage.java, 786 comm.jar, 375 CommPortSimple.java, 376 Complex.java, 196 Configuration.java, 673 Connect.java, 633 ConnectFriendly.java, 445 ConnectSimple.java, 442 ConsoleRead.java, 324 ConsoleViewer.java, 293, 294 ContLineReader.java, 356 ControllerTightlyCoupled.java, 292 Cookies.java, 777 Cooklet.java, 776 Creat.java, 391 CrossRef.java, 794 CrossRefXML.java, 796 CSVImport.java, 122 CSVRE.java, 124 CSVSimple.java, 121 CurrentDateTime.java, 208 DatabaseMetaDemo.java, 648 DateAdd.java, 215 DateConversions.java, 212 DateDiff.java, 214 DateFormatter.java, 211 DateParse.java, 212, 213 DaytimeObject.java, 451 DaytimeObjectServer.java, 562 DaytimeServer.java, 561 DaytimeText.java, 447 DaytimeUDP.java, 453 DefeatPrivacy.java, 775 Delete.java, 392 DeTab.java, 114

plik DirRoots.java, 399 DocWriteDOM.java, 689, 690 DrawStringDemo.java, 411 DropShadow.java, 413 EchoClientOneLine.java, 447 EchoServer.java, 559 EchoServerThreaded.java, 564 EnTab.java, 112 EntryLayout.java, 531 EntryLayoutTest.java, 530 EnumList.java, 287 EqualsDemo.java, 269 EqualsDemoTest.java, 270 err.log, 349 ErrorUtil.java, 497 ExecAndPrint.java, 809 ExecDemoLs.java, 808 ExecDemoNS.java, 805 ExecDemoSimple.java, 804 ExecDemoWait.java, 810 FileIO.java, 341 FileSaver.java, 380 FileStatus.java, 388 FileWatchServiceDemo.java, 403 Find.java, 404 FindField.java, 772 FloatCmp.java, 176 Fmt.java, 125 FNFilter.java, 398 FNFilterL.java, 398 FontChooser.java, 524 ForamatPluralsChoice.java, 189 ForEachChar.java, 104 FormatPlurals.java, 188 FormatterDates.java, 330 FractMult.java, 173 GetAndInvokeMethod.java, 773 GetImage.java, 420 GetMark.java, 119 GetNumber.java, 168 GetOpt.java, 90 GetOptSimple.java, 89 GoodNewLine.java, 354 Grapher.java, 436 Grep0.java, 150 GrepNIO.java, 148 Handler.java, 760 HashMapDemo.java, 239 HashMapWithRemoves.java, 240 HelloApplet.java, 797 HelloJni.c, 823 HelloJni.java, 821

Heron.java, 174 hibernate.cfg.xml, 627 HibernateSimple.java, 627 Httpd.java, 758 HttpdConcurrent.java, 765 I18N.java, 540 IndentContLineReader.java, 357 IndentContLineReaderTest.java, 355 InetAddrDemo.java, 443 InfNan.java, 174 IntegerBinOctHexEtc.java, 181 Intr.java, 734 IterableForEach.java, 231 IteratorDemo.java, 234 JabaDex.jnlp, 716 JavadocDemo.java, 697 JAXPTransform.java, 678 JColorChooserDemo.java, 510 JFileChooserDemo.java, 507 JFileFilter.java, 508 JFrameDemo.java, 477 JFrameDemoSafe.java, 479 JFrameFlowLayout.java, 482 JfxVideo.java, 430 JGrep.java, 160 JLabelHTMLDemo.java, 511 JMFPlayer.java, 426 Join.java, 735 JOptionDemo.java, 494, 542 JPASimple.java, 625 JSSEWebServer0.java, 570 KwikLinkChecker.java, 472 LabelText.java, 706 LegacyDates.java, 216 LinkList.java, 236 Listen.java, 556 ListenInside.java, 557 ListMethods.java, 771 ListsOldAndNew.java, 836 LNFSwitcher.java, 517 LoadDriver.java, 630 LocalDateToJsonManually.java, 663 Log4JDemo.java, 577 LogRegExp.java, 155 MacOsUiHints.java, 520 MailClient.java, 612 MailComposeBean.java, 614 MailComposeFrame.java, 618 MailConstants.java, 603 Mailer.java, 595 MailLister.java, 605 MailReaderBean.java, 608 MailtoButton.java, 589

Matrix.java, 194 Media.java, 285 MediaFancy.java, 287 MenuIntl.java, 549 MessageFormatDemoIntl.java, 549 MessageNode.java, 607 Model.java, 294 MutableInteger.java, 282 MyJavaP.java, 784 MyStack.java, 227 MyStackDemo.java, 229 MyToyAnnotation.class, 790 NetworkInterfaceDemo.java, 581 NLMatch.java, 154 NumFormat2.java, 179 NumSeries.java, 182 PaintDemo.java, 408 Palindrome.java, 202 PathsFilesDemo.java, 402 people.dtd, 688 people.xsd, 686 people.xsl, 677 persistence.xml, 623, 626 PlotDriver.java, 296 Plotter.java, 295 PlotterAWT.java, 434 pom.xml, 53 PrefsDemo.java, 241 PrintPostScript.java, 433 ProcessBuilderDemo.java, 807 ProdCons1.java, 746 ProdCons15.java, 751 ProdCons2.java, 748 PropsCompanies.java, 243 PSFormatter.java, 383 random.dat, 361 RandomInt.java, 190 RDateClient.java, 449 ReaderIter.java, 147, 148 ReadersWriterDemo.java, 743 ReadGZIP.java, 374 ReadOnly.java, 396 ReadPassword.java, 324 ReadRandom.java, 360 ReadStdinInt.java, 322 ReadWriteImage.java, 423 ReadWriteJackson.java, 664 RecursiveActionDemo.java, 754 REmatch.java, 144 REmatchTwoFields.java, 145 RemCat.java, 455 Rename.java, 392 RenjinScripting.java, 812

RESimple.java, 140 RestClientFreeGeoIp.java, 460 REsubstr.java, 145 ResultsDecorator.java, 651 ResultsDecoratorHTML.java, 647 ResultSetUpdate.java, 642 RomanNumberFormat.java, 185 RomanYear.java, 184 Round.java, 177 RunOnEdt.java, 480 SAXLister.java, 679 ScanStringTok.java, 332 ScriptEnginesDemo.java, 812 Sender.java, 593 SendMime.java, 600 SerialDemoAbstractBase.java, 364 SerialDemoXML.java, 675 SerializableUser.java, 366 SetLocale.java, 547 ShapeDriver.java, 280 SimpleStack.java, 257 SimpleStreamDemo.java, 307 Singleton.java, 288 Slf4jDemo.java, 574 SoftwareParseJackson.java, 665 SoftwareParseOrgJson.java, 666 SortArray.java, 245 Soundex.java, 128 SoundexSimple.java, 127 SpinnerDemo.java, 505 spring/Controller.java, 292 Sprite.java, 729 SQLRunner.java, 653 StopBoolean.java, 732 StopClose.java, 733 StringAlign.java, 106 StringAlignSimple.java, 106 StringConvenience.java, 142 StringParse.java, 282 StringPrintA.java, 781 StringPrintB.java, 781 StringReverse.java, 111 StringToDouble.java, 168 StrTokDemo.ja, 99 SubstringComparator.java, 245 Swinging.pl, 817 SysDep.java, 86 TabPaneDemo.java, 483 Tabs.java, 115 TeePrintStream.java, 350 Telnet.java, 467 TempConverter.java, 200 TempFiles.java, 394

plik TextAreaOutputStream.java, 500 TextAreaWriter.java, 499 TextToJDBC.java, 645 TexturedText.java, 416 ThreadBasedCatcher.java, 496 ThreadsDemo1.java, 724 TiledImageComponent.java, 420 Time.java, 782 ToArray.java, 252 ToStringWith.java, 267 ToStringWithout.java, 266 ToyStack.java, 256 Trig.java, 192 UnicodeChars.java, 109 UnZip.java, 369 URIDemo.java, 459 UseLocales.java, 546 UserDBJDBC.java, 638 UserQuery.java, 636 UtilGUI.java, 513 VlcjVideo.java, 429 WebServer0.java, 568 WindowCloser.java, 492 WindowDemo, 491 WriteBinary.java, 359 WriteOrgJson.java, 666 WriteRandom.c, 361 XmlForm.java, 691 XParse.java, 682 XPathDemo.java, 685 XTW.java, 683 pliki .bak, 380 .class, 816 .gz, 373 .h, 822 .pyc, 816 .stub, 709 .tar, 373 .tgz, 373 .xsd, 674 budowy, 824 dmg, 712 DTD, 688 dziennika, 155, 348 dźwiękowe, 424 filtrowanie, 398 JAR, 43, 87, 701, 709, 719 JNLP, 716 konfiguracyjne, 56 kopii bezpieczeństwa, 380 makefile, 51 multimedialne, 428

nag äówkowe, 821 POM, 55 skompresowane, 368, 373 SVG, 670 tekstowe, 382 tworzenie, 390 tymczasowe, 379, 394 usuwanie, 392 WAR, 710 właściwości, 548, 577 wsadowe, 44 WSDL, 461 XML, 670 zmiana atrybutów, 395 zmiana nazwy, 391 pobieranie deskryptora klasy, 770 katalogów g äównych, 399 przyk äadów, 44 u äamka z liczby, 172 wyników, 634 poczta elektroniczna, 587 podpis cyfrowy, 718 podpisywanie plików JAR, 718, 719 podstawa logarytmu, 193 POJO, Plain Old Java Objects, 664, 705 pola, 771 pola prywatne, 774 polecenia JDBC, 637 SQL, 644 polecenie dir, 397 find, 406 javac, 32 md, 401 polimorfizm, 279 połaczenie JDBC, 634 szyfrowane, 572 UDP, 453 z bazą danych, 628 z relacyjną bazą danych, 631 z serwerem, 441 z usługą, 461 pomiar czasu, 780 porównywanie deskryptorów klas, 270 liczb zmiennoprzecinkowych, 175 łańcuchów znaków, 119 port równoleg äy, 374 szeregowy, 374 potok, 306

powielanie strumienia, 348 powtórzenia, 232 poziom izolacji transakcji, 648 prezentacja adnotacji, 791 programów, 515 priorytet wątku, 728 procedura osadzona, 641 procesor obiektów formatujących, 672 program, Patrz także plik analiza danych, 156 analiza dziennika serwera, 155 Apache Ant, 50–52, 68 Apache Builder, 51 Apache Maven, 45, 51, 57, 372 AppletViewer, 796 Buggy, 65 BusCard, 551 CompRunner, 410 cpio, 373 CrossRef, 794 CSVSimple, 121 DaytimeBinary, 560 DeTab, 114 Endpoint, 463 ExecDemoNS, 807, 810 Find, 404 fonetyczne porównywanie nazwisk, 127 ftp, 463 generowanie liczbowych palindromów, 201 Gradle, 51, 56 Grapher, 435 grep, 132, 159 groff, 127 gunzip, 373 gzip, 373 HttpdConcurrent, 766 InstallShield, 711 JabaDex, 714, 715 jar, 702 jarsigner, 719 javac, 700 Javadoc, 696 javap, 784, 790 Jenkins, 70 jdb, 64 JMFPlayer, 426 JVisualVM, 780 klient pogawędek internetowych, 468 klient TFTP, 454 klient usługi Telnet, 466 MailClient, 611 MailReaderBean, 608

MenuIntl, 549 narzędzie do formatowania, 125 nroff, 127 pełna wersja grep, 159 Plotter, 294 PlotterAWT, 434 porównanie szybkości działania, 261 Mac OS Jar Bundler, 704 make, 51, 53 producent-konsument, 750 REDemo, 137, 139 roff, 127 runoff, 127 serialver, 366 serwer pogawędek, 582 sort, 88 sprawdzanie odnośników HTTP, 472 SQLRunner, 650 syslog, 573 tar, 373 Telnet, 564 TempConverter, 200 troff, 127 VLC, 428 wget, 463 who, 349 własny menedżer układu, 528 wsimport, 461–464 wybieranie czcionek, 524 XDoclet, 700 xml2mif, 691 XParse, 683 yacc, 338 zmiana formatu tekstu, 382 programowanie aspektowe, AOP, 265, 316 funkcyjne, 299, 301 rozproszone, 301 programy instalacyjne, 710, 711 JILT, 545 komunikacyjne, 378 Oracle, 829 poligraficzne, 794 uruchomieniowe, 64, 66 wielojęzyczne, 535, 536, 554 zewnętrzne, 804, 810 projektowanie ukäadu okna, 480 protokóä HTTP, 441, 567 HTTPS, 572 IMAP, 604 JNLP, 716

protokóä POP3, 604 SMTP, 592 SOAP, 461 TCP, 452 TCP/IP, 439, 441 TFTP, 441, 455 UDP, 441, 452, 454 przechwytywanie wyjątków, 496, 580, 819, 842 wyników, 808 przekazywanie wartości, 281 przekierowywanie, 347 przeksztaäcanie danych XML, 676 przesäanianie metod, 267, 501 przesyłanie zapytań JDBC, 634 przetwarzanie leniwe, 300 liczb całkowitych, 182 tekstów, 95 współbieżne, 308 przycisk Zamknij, 489 przyczyna zasadnicza, root cause, 290 przypadki zastosowania, 264 pseudourządzenie, 85

#### **Q**

QNX, 847

#### **R**

RDBMS, 621 refaktoryzacja, 35 rejestracja komunikatów, 63, 578 operacji sieciowych, 572 przez sieè, 574, 576, 579 wyjatków, 580 rekurencja, 202, 363 relacyjne bazy danych, 621 repozytorium CVS, 71 darwinsys-api, 45 Git, 71 javasrc, 45, 47 Subversion, 71 REST, 459 RMI, 471 rodzaje komponentów, 705 router, 557 rozkład prawdopodobieństwa, 191 rozszerzające interfejsy programistyczne, 87 rozszerzalny język znaczników, 669 równość kanoniczna, 152 RPC, Remote Procedure Call, 471, 555 rysowanie cienia, 413 rzutowanie typów, 170, 219, 227, 415

#### **S**

SAX, Simple API for XML, 671, 681 schematy XML, 686 separator nazw plików, 85 serializowanie obiektów, 166, 363, 675 serwer, 556 ciągłej integracji, 49, 70 Daytime, 467 działający wielowątkowo, 765 HTTP, 568 pocztowy, 602 pogawędek, 582 protokoäu TFTP, 458 SMTP, 466, 592 wielowątkowy, 758 serwis GitHub, 45 Maven Central, 46 serwlet, 366, 555, 737 serwlet BuzzInServlet, 741 serwlety spakowane, 709 sieciowa kolejność zapisu bajtów, 361 składnia wyrażeń regularnych, 132-136 skrypt, 44, 811 skrypt CGI, 592 SLF4J, 573, 574 słowa kluczowe w Javadoc, 697 słownik, 221 słowo kluczowe ADDRESS, 339 default, 300 we enum, 285, 790 inline, 63 native, 821 synchronized, 735 transient, 363 SOAP, 461 sortowanie, 244, 248 sprawdzanie dostępności klasy, 83 odnośników HTTP, 472 występowania wzorca, 140 Spring Framework, 77, 291, 705 Spring MVC, 77

stała DO\_NOTHING\_ON\_CLOSE, 489 Double.MAX\_VALUE, 197 INFINITY, 173 Long.MAX\_VALUE, 197 POSITIVE\_INFINITY, 174 String.CASE\_INSENSITIVE\_ORDER, 245 stałe typów wyliczeniowych, 285 standard IEEE-754, 176 ISO 8601, 205 JDBC, 841 MIME, 599 standardowy strumień błędów, 633 status obiektu MediaTracker, 422 sterownik JDBC, 630, 632 stos, 110, 256 stosowanie adnotacji, 787, 792 cudzysäowów w XML-u, 670 czcionek aplikacji, 418 domknięć, 301 JPA, 623 kolekcji, 225 metod i pól, 771 procedur osadzonych, 641 programu jar, 701 przygotowanych poleceń, 637 ustawień lokalnych, 545 watków, 721 wyrażeń lambda, 301 zapytań JDBC, 629 strażnik, 575 struktura katalogów, 710 pakietów, 694 plików, 712 strukturalizacja danych listy połączone, 234 tablice, 218 struktury danych, 221, 234 gramatyczne, 338 wielowymiarowe, 259 strumienie, Streams, 299, 307, 319 błędów, 325 obiektowe, 363 równoległe, 308, 309 wejściowe, 320 wyjściowe, 325 strumień ObjectOutputStream, 562 suma kontrolna, 105 SWT, Standard Widget Toolkit, 475

synchronizacja metody, 736 wątków, 735, 741, 747 system Javadoc, 696 kontroli wersji, 49 liczbowy, 181 operacyjny, 84, 825 Android, 847 BlackBerry OS, 847 Mac OS X, 519, 703 QNX, 847 plików, 317 NFS, 555 szkielet Fork/Join, 753 kolekcji, 221 wstrzykiwania zależności, 291 szyfrowanie SSL, 570

#### Ś

ścieżki dostępu, 85

#### **T**

tablica, 218, 252 args, 88 mieszająca, 221 wielowymiarowa, 259 TDD, Test Driven Development, 67 technologia CORBA, 803 EJB2, 706 Java Web Start, 714 JavaServer Faces, 737 JDBC, 621, 622, 629 JNI, 821, 826 ODBC, 622 RMI, 366, 803 RPC, 555 XSLT, 672 tekst, 95, Patrz także łańcuchy formatowanie, 125 odnajdywanie, 143 wciecia, 117 wyświetlanie, 410, 411, 415, 417 z cieniem, 413 zastępowanie, 146 znaki niedrukowalne, 118 Telnet, 466, 564

testowanie jednostkowe, 58, 66, 69, 500 komponentów graficznych, 409 programów, 35, 458 warunkowe, 61 transmisja datagramów, 452 tryb CMYK, 510 HSL, 509 HSV, 509 RGB, 509 Swatches, 509 tworzenie animatorów, 728 archiwów, 702 dokumentacji, 264 dokumentacji klas, 696 gniazda, 440 grafiki dwuwymiarowej, 415 GUI, 522 interfejsów funkcyjnych, 309 interfejsu, 302 iteratora, 253 kart, 483 katalogów, 400 klas, 40, 704, 778 klas potomnych, 265 listy ustawień lokalnych, 538 listy zawartości katalogu, 397 mechanizmu skryptowego, 813 menu, 539 metod pomocniczych, 539 metod zwrotnych, 276 obiektów kolekcji, 225 okien dialogowych, 541 pakietów, 693 plików tymczasowych, 394 pliku, 390 pliku archiwum, 709 potoków, 347 procedur osadzonych, 641 programów wielojęzycznych, 535, 554 przycisków, 484 serwera, 556 usługi, 462 ustawień poczty elektronicznej, 602 wątków, 724, 725, 726 wcięć, 117 wiązki zasobów, 543 wstawek, 315 typ MIME, 812 T, 753 wyliczeniowy EnumList, 287

typy danych JDBC, 636 danych SQL, 636 Javy, 822 JNI, 822 liczbowe, 165 ogólne, generics, 223, 227, 837 referencyjne, 311 sterowników JDBC, 632 wyliczeniowe, 285, 836, 843, 284

#### **U**

ukäad okna, 480 Unicode, 108, 319, 326 unikanie powtórzeń, 232 upraszczanie programu, 750 serwerów, 765 synchronizacji, 741 URI, Uniform Resource Identifier, 458 URL, Uniform Resource Locator, 458 URN, Uniform Resource Name, 458 uruchamianie GUI, 478 programu, 32, 723 programu zewnętrznego, 804 urządzenia peryferyjne, 375 usługa FreeGeoIP, 460 freegeoip.net, 460 Telnet, 466 WatchService, 402 usługi internetowe, 441 REST, 441, 459 SOAP, 441, 461 ustawienia lokalne, 537, 545 pocztowe, 602 usuwanie łańcuchów, 544 plików, 392 wcięć, 117 UTF-16, 108 uzupełnianie kodu, 35

#### **W**

wartości wyliczeniowe, 284 wartość mieszająca, 272 NaN, 174, 177

wątek przekazywania zdarzeń, EDT, 479 wątki, 721, 838 wątki niezależne, 563 wcięcia, 117 wersja JDK, 82, 83 weryfikacja poprawności struktury, 686 węzeł, node, 681 wideo, 407, 426 wielkość liter, 150 wielokrotne wykorzystywanie poleceń, 637 wieloprocesowość, 722 wielowątkowość, 308 wielowątkowy serwer sieciowy, 758 wielozadaniowość, 722 wirtualna maszyna Javy, JVM, 711, 769, 845 wäasne interfejsy funkcyjne, 309 wyjątki, 290 wäasny iterator, 253 właściwości klasy File, 85 właściwość, 81 wnioskowanie typów, 842 WSDL, Web Service Description Language, 462 współbieżność, 838 wstawianie istniejącego kodu, 315 wstrzykiwanie zależności, 77, 291, 292 wtyczka, 73, 792 wtyczka M2Eclipse, 55 wybieranie czcionki, 524 koloru, 509 plików, 506 ustawień lokalnych, 537 wartości, 505 wydajność oprogramowania, 782 wyjątek, 74 ClassCastException, 229, 366 IOException, 321, 387, 445 NumberFormatException, 168 SecurityException, 387, 393 UnsupportedOperationException, 234 wykonywanie programu, 808 wyliczanie wartości, 284 wyliczenia, 230, 233 wymiana informacji, 691 wyrażenia lambda, 301, 304, 311, 488, 726 wyrażenia regularne, 101, 131, 133 dopasowywanie znaków, 152 odnajdywanie tekstu, 143 odnajdywanie znaków, 153 skäadnia, 132–136 sprawdzanie dopasowania, 140

wyświetlanie dopasowań, 147 wyświetlanie wierszy, 149 zastępowanie tekstu, 146 wyrównanie łańcucha znaków, 106 wysyäanie poczty elektronicznej, 588, 592 wiadomości MIME, 599 wiadomości przez serwer, 594 wyszukiwanie, Patrz także odnajdywanie interfejsów sieciowych, 581 projektu, 57 wyświetlanie daty i czasu, 209 informacji o klasie, 784 klas pakietu, 785 nazwy liczby, 187 obiektów, 266 obrazu, 419 okna głównego, 512 pasujących wierszy, 149 tekstu, 327, 410, 415 tekstu wyśrodkowanego, 411 wszystkich wystąpień wzorca, 147 wyników w oknie, 499 zawartości katalogu, 84 wywoływanie kodu, 825 kodu rodzimego, 821 zdalnych procedur, 555 wzorzec, pattern, 209 wzorzec projektowy, 263, 265, 705 MVC, 291 Singleton, 288 wzór Herona, 174

#### **X**

XML, Extensible Markup Language, 669–92 XP, Extreme Programming, 67 XPath, 684, 685 XSL, Extensible Style Language, 672 XSLT, Extensible Style Language for Transformations, 676

#### **Z**

zabezpieczanie serwera WWW, 570 zablokowanie wątku, 733 zakończenie wątku, 734 zamiana kolekcji, 252 zamykanie aplikacji, 489 zaokrąglanie wartości zmiennoprzecinkowych, 177 zapis danych, 325, 351 binarnych, 358, 448 JSON, 664, 665 serializowanych, 450 tekstowych, 446 użytkownika, 379 w strumieniu, 360 w tle, 756 komunikatów, 579 łańcuchów znaków, 240 na dysku, 379 obiektów, 363 obrazów, 423 skompresowanych plików, 373 wyników, 642 ze strzałką, 304 zarządzanie kodem, 69 zasobami, 842 zasady działania equals(), 268 zasoby, 77, 543 zasób JNDI, 626 zastępowanie tekstu, 146 zatrzymywanie działania wątku, 732 zbiory, 232 zdalne sterowanie, 276 zdarzenia, 484 zintegrowane środowisko programistyczne, IDE, 31, 42, 310, 476 zmiana atrybutów pliku, 395 nazwy pliku, 391 prezentacji programu, 515 zmienna CLASSPATH, 31, 87, 372, 630 LANG, 536 PATH, 80 zmienne atomowe, 723 środowiskowe, 79

znacznik  $<:-$ , 50 <class>, 796 znak ", 354 \$, 153 @, 266, 700, 788 ^, 131, 153 końca wiersza, 352 minusa, 84 następnego wiersza, 153 odwrotnego ukośnika, 84 separatora akapitów, 153 separatora ścieżek, 84 separatora wierszy, 153 strzałki, 304 ukośnika, 84 Ȝ, 302 znaki ASCII, 108, 446 niedrukowalne, 118 Unicode, 108, 109 z akcentem, 153 złożone, 152 zwijanie kodu, 304 zwracanie informacji, 562 odpowiedzi, 558

#### **ř**

Ēródäa, 75 źródło zdarzeń, 484

#### **ś**

żądania HTTP, 441 żądanie GET, 739

# PROGRAM PARTNERSKI GRUPY WYDAWNICZEJ HELION

**1. ZAREJESTRUJ SIĘ** 2. PREZENTUJ KSIĄŻKI **3. ZBIERAJ PROWIZJE** 

Zmień swoją stronę WWW w działający bankomat!

Dowiedz się więcej i dołącz już dzisiaj! http://program-partnerski.helion.pl

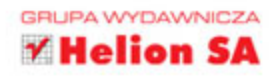

# O'REILLY®

# Java. Receptury Wydanie III

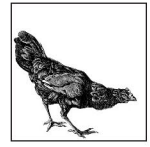

Java to jeden z jezyków programowania najchetniej wybieranych do tworzenia zaawansowanych systemów informatycznych. Systemy bankowe, aukcyjne oraz inne zaawansowane programy wspomagające codzienną pracę tysięcy ludzi opierają się na Javie

i narzedziach z nią związanych. Jeżeli chcesz śmiało wkroczyć w świat tego języka, musisz mieć tę książkę!

Książka należy do cenionej serii "Receptury", która przedstawia różne zagadnienia w postaci krótkich przepisów. Nie inaczej jest w tym przypadku. Sięgnij po nią i zobacz, jak kompilować, uruchamiać i testować tworzony kod. W kolejnych rozdziałach zaznajomisz się z najlepszymi metodami przetwarzania ciągów znaków oraz nauczysz się korzystać z wyrażeń regularnych i wykonywać operacje na liczbach. Ponadto zdobędziesz dogłębną wiedzę na temat urządzeń wejścia-wyjścia, używania systemu plików, sieci oraz drukarek. To obowiązkowa pozycja na półce każdego programisty Javy!

#### Dzięki tej książce:

- poznasz język programowania Java
- nauczysz się korzystać z systemu plików oraz sieci
- wykorzystasz wyrażenia regularne
- błyskawicznie rozwiażesz typowe problemy

Najlepsze przepisy dla programistów Javy!

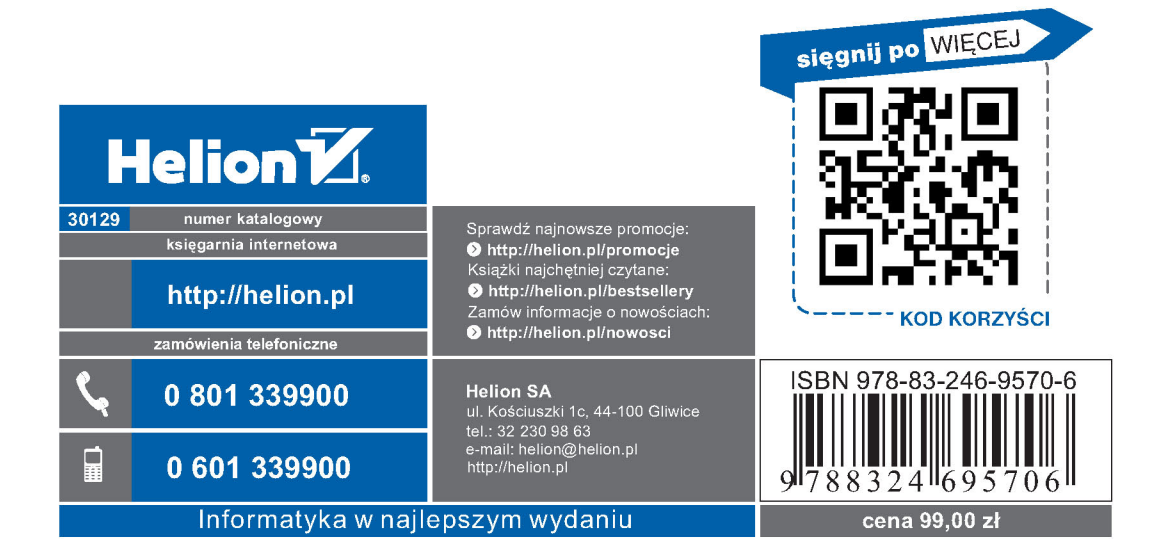